# Package 'fastRG'

October 13, 2022

<span id="page-0-0"></span>Title Sample Generalized Random Dot Product Graphs in Linear Time

# Version 0.3.1

Description Samples generalized random product graph, a generalization of a broad class of network models. Given matrices X, S, and Y with with non-negative entries, samples a matrix with expectation  $X S Y^T T$  and independent Poisson or Bernoulli entries using the fastRG algorithm of Rohe et al. (2017) <<https://www.jmlr.org/papers/v19/17-128.html>>. The algorithm first samples the number of edges and then puts them down one-by-one. As a result it is  $O(m)$  where m is the number of edges, a dramatic improvement over element-wise algorithms that which require  $O(n^2)$  operations to sample a random graph, where n is the number of nodes.

License MIT + file LICENSE

URL <https://rohelab.github.io/fastRG/>,

<https://github.com/RoheLab/fastRG>

# BugReports <https://github.com/RoheLab/fastRG/issues>

Depends Matrix

Imports ellipsis, glue, igraph, RSpectra, stats, tibble, tidygraph

Suggests covr, dplyr, ggplot2, knitr, magrittr, rmarkdown, testthat  $(>= 3.0.0)$ 

Config/testthat/edition 3

Encoding UTF-8

RoxygenNote 7.2.0.9000

NeedsCompilation no

Author Alex Hayes [aut, cre, cph] (<<https://orcid.org/0000-0002-4985-5160>>),

Karl Rohe [aut, cph], Jun Tao [aut], Xintian Han [aut],

Norbert Binkiewicz [aut]

Maintainer Alex Hayes <alexpghayes@gmail.com>

Repository CRAN

Date/Publication 2022-06-30 07:30:12 UTC

# <span id="page-1-0"></span>R topics documented:

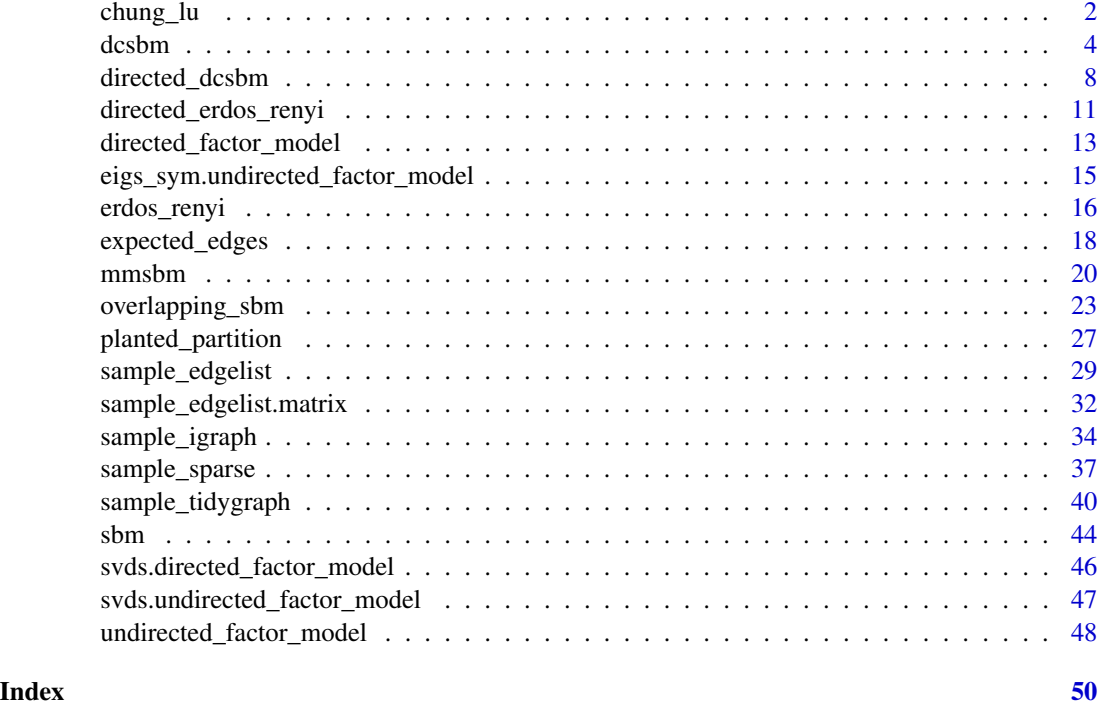

<span id="page-1-1"></span>chung\_lu *Create an undirected Chung-Lu object*

# Description

To specify a Chung-Lu graph, you must specify the degree-heterogeneity parameters (via n or theta). We provide reasonable defaults to enable rapid exploration or you can invest the effort for more control over the model parameters. We strongly recommend setting the expected\_degree or expected\_density argument to avoid large memory allocations associated with sampling large, dense graphs.

# Usage

```
chung_lu(
 n = NULL,theta = NULL,
  ...,
  sort_nodes = TRUE,
 poisson_edges = TRUE,
 allow_self_loops = TRUE,
  force_identifiability = FALSE
\mathcal{E}
```
# <span id="page-2-0"></span>Arguments

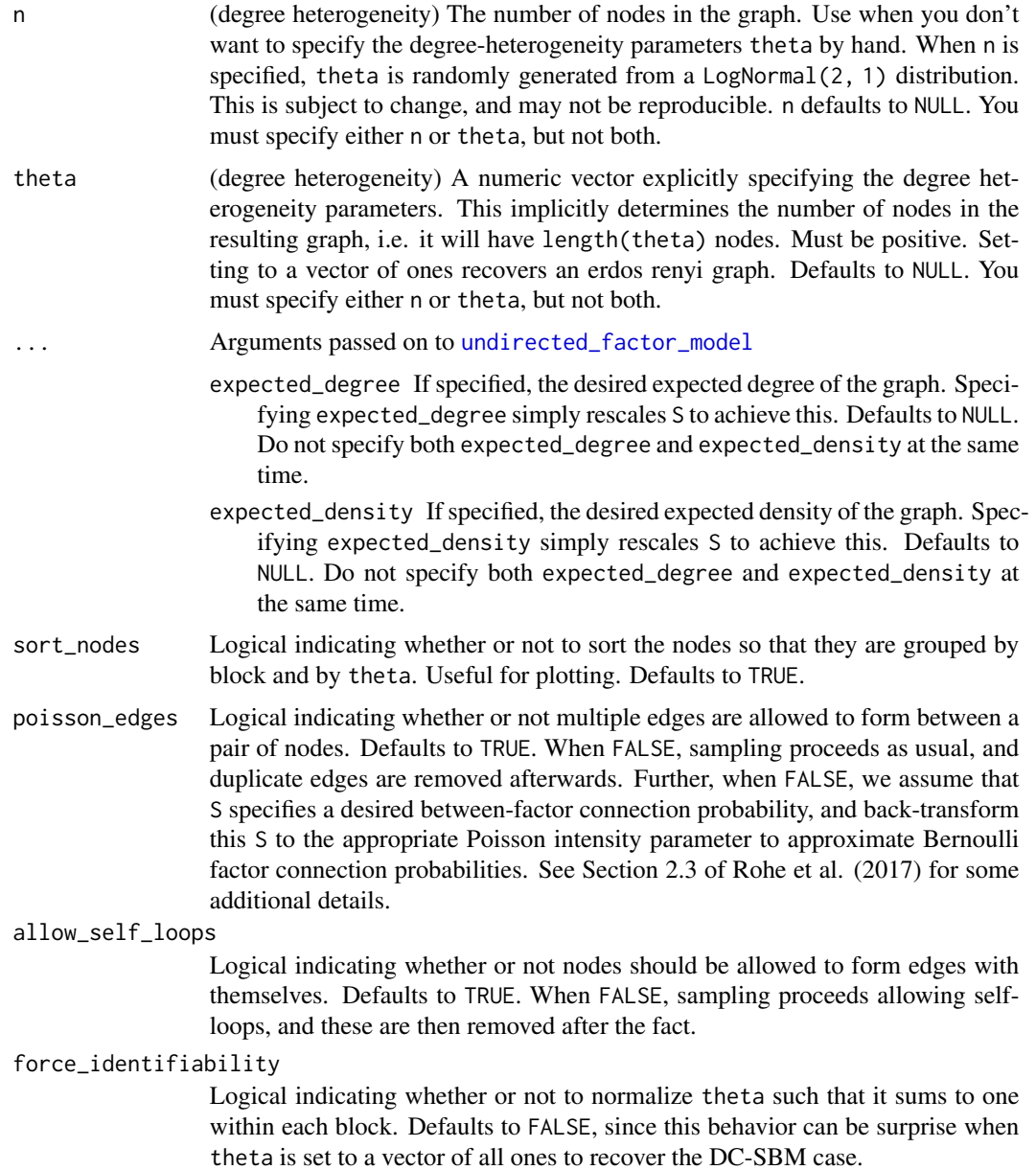

# Value

An undirected\_chung\_lu S3 object, a subclass of [dcsbm\(\)](#page-3-1).

# See Also

Other undirected graphs: [dcsbm\(](#page-3-1)), [erdos\\_renyi\(](#page-15-1)), [mmsbm\(](#page-19-1)), [overlapping\\_sbm\(](#page-22-1)), [planted\\_partition\(](#page-26-1)), [sbm\(](#page-43-1))

4 dcsbm and the contract of the contract of the contract of the contract of the contract of the contract of the contract of the contract of the contract of the contract of the contract of the contract of the contract of th

# Examples

```
set.seed(27)
cl <- chung_lu(n = 1000, expected_density = 0.01)
cl
theta <- round(stats::rlnorm(100, 2))
cl2 <- chung_lu(
  theta = theta,
  expected_degree = 5
\lambdacl2
edgelist <- sample_edgelist(cl)
edgelist
```
<span id="page-3-1"></span>

dcsbm *Create an undirected degree corrected stochastic blockmodel object*

# Description

To specify a degree-corrected stochastic blockmodel, you must specify the degree-heterogeneity parameters (via n or theta), the mixing matrix (via k or B), and the relative block probabilities (optional, via pi). We provide defaults for most of these options to enable rapid exploration, or you can invest the effort for more control over the model parameters. We strongly recommend setting the expected\_degree or expected\_density argument to avoid large memory allocations associated with sampling large, dense graphs.

# Usage

```
dcsbm(
 n = NULL,theta = NULL,
 k = NULL,B = NULL,...,
 pi = rep(1/k, k),
  sort_nodes = TRUE,
  force_identifiability = FALSE,
 poisson_edges = TRUE,
  allow_self_loops = TRUE
)
```
<span id="page-3-0"></span>

#### <span id="page-4-0"></span>dcsbm 5

# Arguments

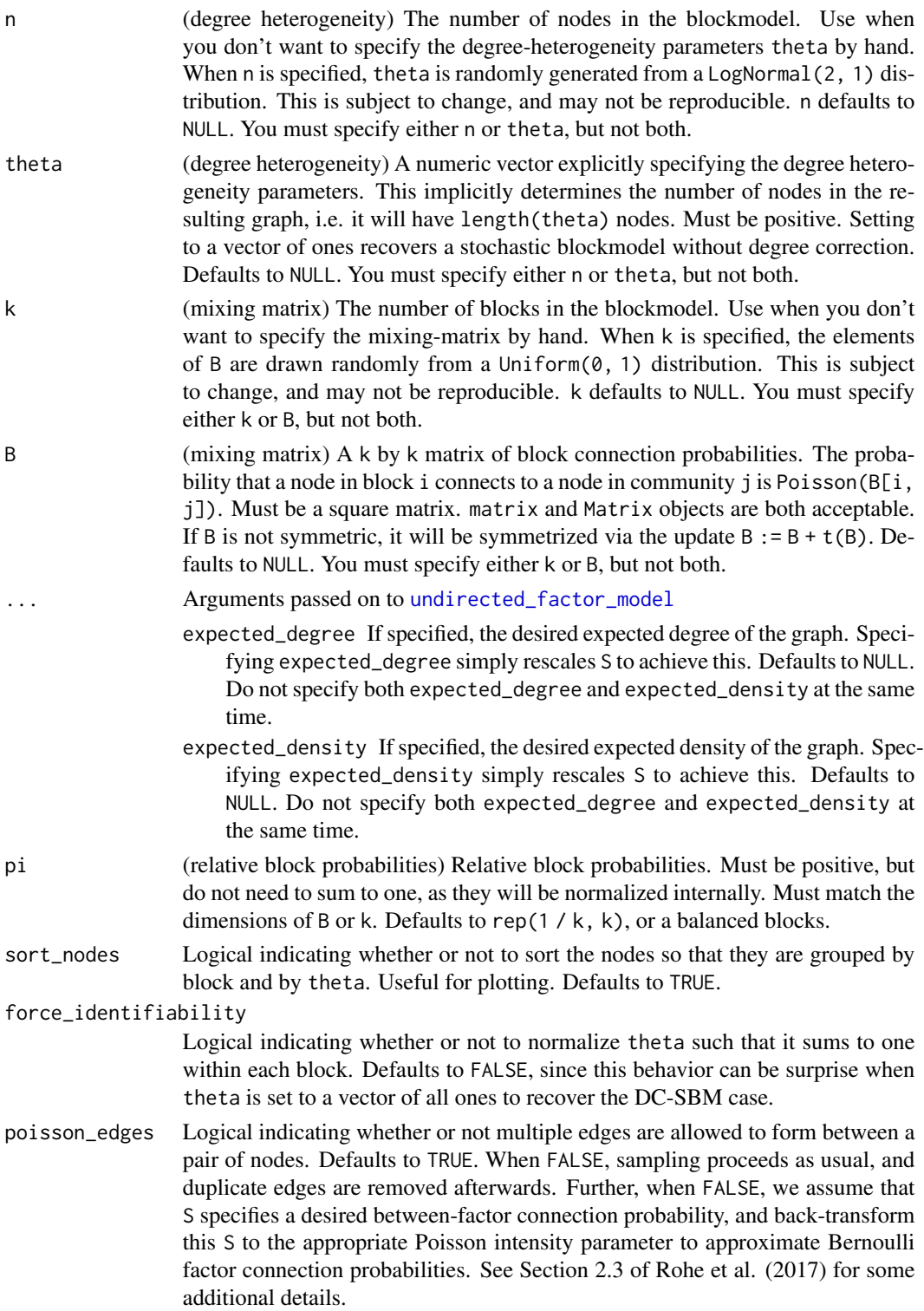

#### <span id="page-5-0"></span>allow\_self\_loops

Logical indicating whether or not nodes should be allowed to form edges with themselves. Defaults to TRUE. When FALSE, sampling proceeds allowing selfloops, and these are then removed after the fact.

# Value

An undirected\_dcsbm S3 object, a subclass of the [undirected\\_factor\\_model\(\)](#page-47-1) with the following additional fields:

- theta: A numeric vector of degree-heterogeneity parameters.
- z: The community memberships of each node, as a [factor\(\)](#page-0-0). The factor will have k levels, where k is the number of communities in the stochastic blockmodel. There will not always necessarily be observed nodes in each community.
- pi: Sampling probabilities for each block.
- sorted: Logical indicating where nodes are arranged by block (and additionally by degree heterogeneity parameter) within each block.

#### Generative Model

There are two levels of randomness in a degree-corrected stochastic blockmodel. First, we randomly chose a block membership for each node in the blockmodel. This is handled by dcsbm(). Then, given these block memberships, we randomly sample edges between nodes. This second operation is handled by [sample\\_edgelist\(\)](#page-28-1), [sample\\_sparse\(\)](#page-36-1), [sample\\_igraph\(\)](#page-33-1) and [sample\\_tidygraph\(\)](#page-39-1), depending depending on your desired graph representation.

#### Block memberships:

Let  $z_i$  represent the block membership of node i. To generate  $z_i$  we sample from a categorical distribution (note that this is a special case of a multinomial) with parameter  $\pi$ , such that  $\pi_i$ represents the probability of ending up in the ith block. Block memberships for each node are independent.

#### Degree heterogeneity:

In addition to block membership, the DCSBM also allows nodes to have different propensities for edge formation. We represent this propensity for node i by a positive number  $\theta_i$ . Typically the  $\theta_i$  are constrained to sum to one for identifiability purposes, but this doesn't really matter during sampling (i.e. without the sum constraint scaling B and  $\theta$  has the same effect on edge probabilities, but whether B or  $\theta$  is responsible for this change is uncertain).

#### Edge formulation:

Once we know the block memberships  $z$  and the degree heterogeneity parameters theta, we need one more ingredient, which is the baseline intensity of connections between nodes in block i and block j. Then each edge  $A_{i,j}$  is Poisson distributed with parameter

$$
\lambda[i,j] = \theta_i \cdot B_{z_i, z_j} \cdot \theta_j.
$$

<span id="page-6-0"></span>dcsbm 3.2 and 3.2 and 3.2 and 3.2 and 3.2 and 3.2 and 3.2 and 3.2 and 3.2 and 3.2 and 3.2 and 3.2 and 3.2 and 3.2 and 3.2 and 3.2 and 3.2 and 3.2 and 3.2 and 3.2 and 3.2 and 3.2 and 3.2 and 3.2 and 3.2 and 3.2 and 3.2 and

# See Also

Other stochastic block models: [directed\\_dcsbm\(](#page-7-1)), [mmsbm\(](#page-19-1)), [overlapping\\_sbm\(](#page-22-1)), [planted\\_partition\(](#page-26-1)), [sbm\(](#page-43-1))

Other undirected graphs: [chung\\_lu\(](#page-1-1)), [erdos\\_renyi\(](#page-15-1)), [mmsbm\(](#page-19-1)), [overlapping\\_sbm\(](#page-22-1)), [planted\\_partition\(](#page-26-1)), [sbm\(](#page-43-1))

#### Examples

```
set.seed(27)
lazy_dcsbm <- dcsbm(n = 1000, k = 5, expected_density = 0.01)
lazy_dcsbm
# sometimes you gotta let the world burn and
# sample a wildly dense graph
dense_lazy_dcsbm <- dcsbm(n = 500, k = 3, expected_density = 0.8)
dense_lazy_dcsbm
# explicitly setting the degree heterogeneity parameter,
# mixing matrix, and relative community sizes rather
# than using randomly generated defaults
k \leq -5n < - 1000B \le matrix(stats::runif(k * k), nrow = k, ncol = k)
theta <- round(stats::rlnorm(n, 2))
pi <- c(1, 2, 4, 1, 1)
custom_dcsbm <- dcsbm(
 theta = theta,
 B = B,
  pi = pi,
  expected_degree = 50
\lambdacustom_dcsbm
edgelist <- sample_edgelist(custom_dcsbm)
edgelist
# efficient eigendecompostion that leverages low-rank structure in
# E(A) so that you don't have to form E(A) to find eigenvectors,
# as E(A) is typically dense. computation is
# handled via RSpectra
population_eigs <- eigs_sym(custom_dcsbm)
```
# Description

To specify a degree-corrected stochastic blockmodel, you must specify the degree-heterogeneity parameters (via n\_in or theta\_in, and n\_out or theta\_out), the mixing matrix (via k\_in and k\_out, or B), and the relative block probabilities (optional, via p\_in and pi\_out). We provide defaults for most of these options to enable rapid exploration, or you can invest the effort for more control over the model parameters. We strongly recommend setting the expected\_in\_degree, expected\_out\_degree, or expected\_density argument to avoid large memory allocations associated with sampling large, dense graphs.

# Usage

```
directed_dcsbm(
  n = NULL,theta_in = NULL,theta_out = NULL,k_in = NULL,k_out = NULL,
 B = NULL,...,
 pi_in = rep(1/k_in, k_in),pi_-out = rep(1/k_-out, k_-out),
  sort_nodes = TRUE,
  force_identifiability = TRUE,
 poisson_edges = TRUE,
  allow_self_loops = TRUE
\mathcal{L}
```
# Arguments

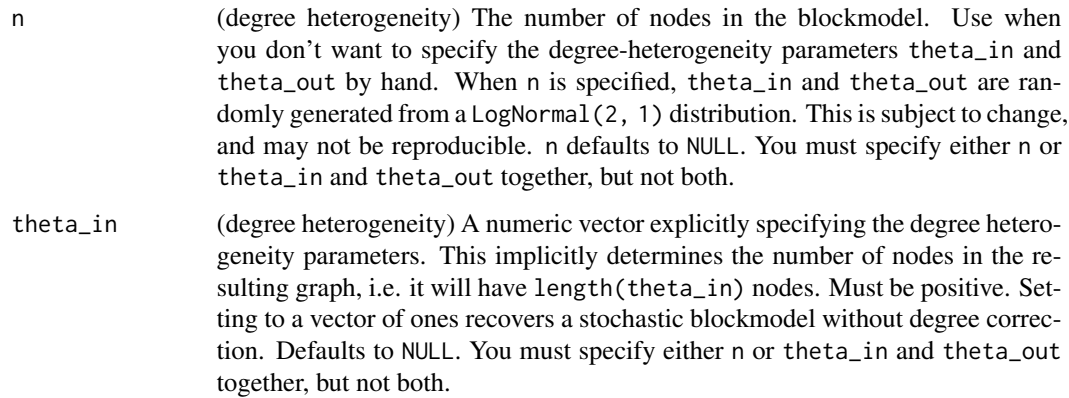

<span id="page-8-0"></span>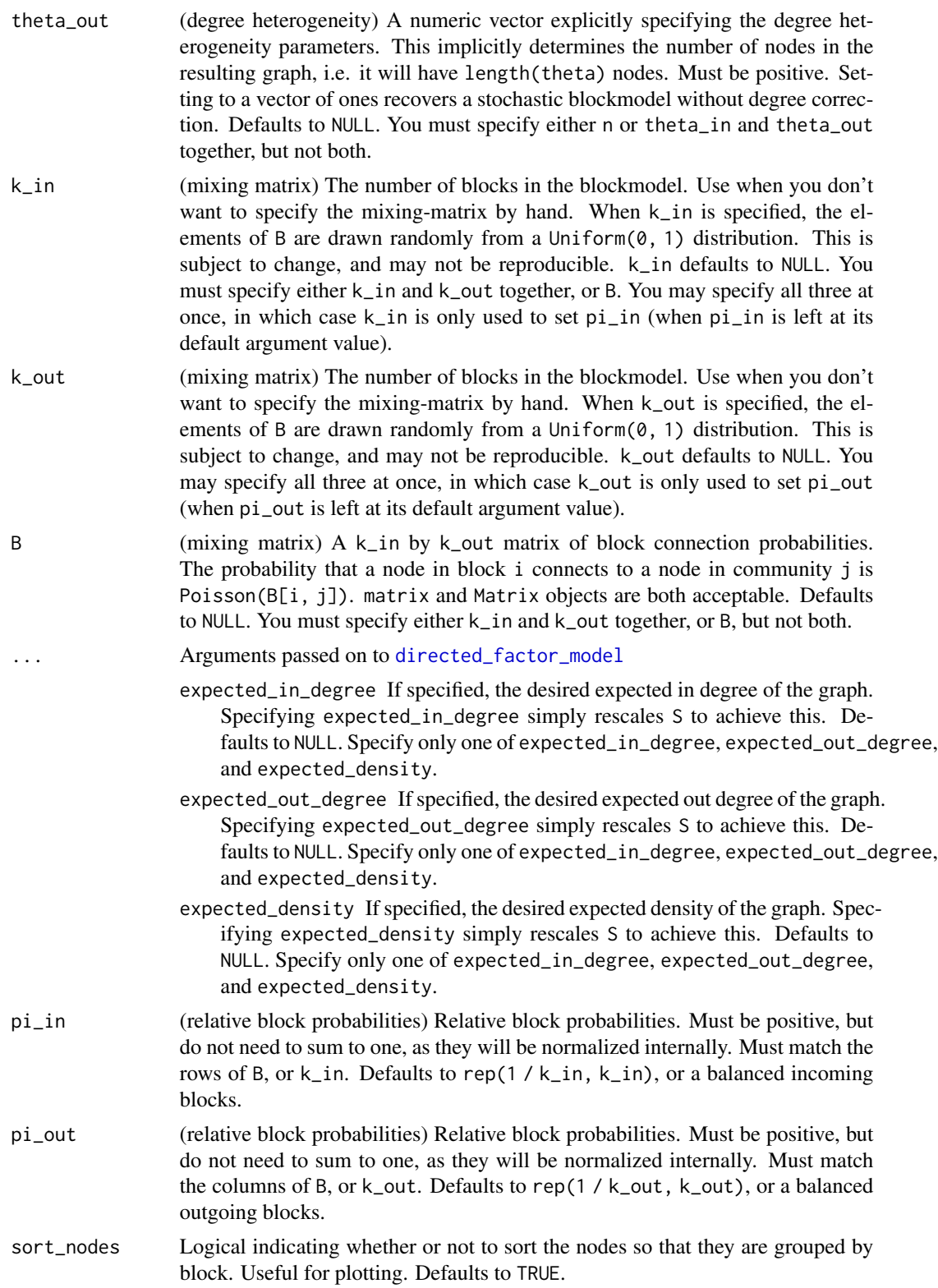

<span id="page-9-0"></span>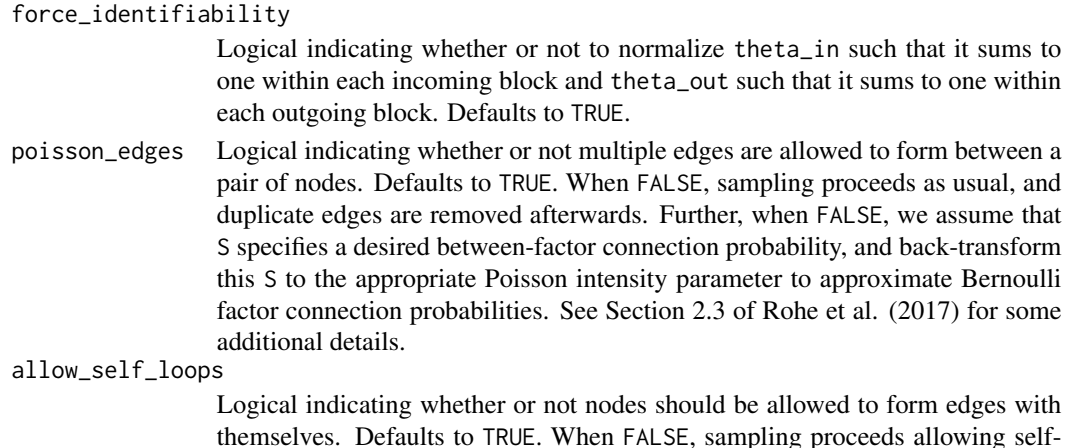

#### Value

A directed\_dcsbm S3 object, a subclass of the [directed\\_factor\\_model\(\)](#page-12-1) with the following additional fields:

loops, and these are then removed after the fact.

- theta\_in: A numeric vector of incoming community degree-heterogeneity parameters.
- theta\_out: A numeric vector of outgoing community degree-heterogeneity parameters.
- z\_in: The incoming community memberships of each node, as a [factor\(\)](#page-0-0). The factor will have k\_in levels, where k\_in is the number of incoming communities in the stochastic blockmodel. There will not always necessarily be observed nodes in each community.
- z\_out: The outgoing community memberships of each node, as a [factor\(\)](#page-0-0). The factor will have k\_out levels, where k\_out is the number of outgoing communities in the stochastic blockmodel. There will not always necessarily be observed nodes in each community.
- pi\_in: Sampling probabilities for each incoming community.
- pi\_out: Sampling probabilities for each outgoing community.
- sorted: Logical indicating where nodes are arranged by block (and additionally by degree heterogeneity parameter) within each block.

# Generative Model

There are two levels of randomness in a directed degree-corrected stochastic blockmodel. First, we randomly chose a incoming block membership and an outgoing block membership for each node in the blockmodel. This is handled by directed\_dcsbm(). Then, given these block memberships, we randomly sample edges between nodes. This second operation is handled by [sample\\_edgelist\(\)](#page-28-1), [sample\\_sparse\(\)](#page-36-1), [sample\\_igraph\(\)](#page-33-1) and [sample\\_tidygraph\(\)](#page-39-1), depending on your desired graph representation.

#### Block memberships:

Let x represent the incoming block membership of a node and  $y$  represent the outgoing block membership of a node. To generate  $x$  we sample from a categorical distribution with parameter  $\pi_i$ n. To generate y we sample from a categorical distribution with parameter  $\pi_o ut$ . Block memberships are independent across nodes. Incoming and outgoing block memberships of the same node are also independent.

# <span id="page-10-0"></span>Degree heterogeneity:

In addition to block membership, the DCSBM also nodes to have different propensities for incoming and outgoing edge formation. We represent the propensity to form incoming edges for a given node by a positive number  $\theta_i n$ . We represent the propensity to form outgoing edges for a given node by a positive number  $\theta_{i}$ ut. Typically the  $\theta_{i}$ n (and theta<sub>o</sub>ut) across all nodes are constrained to sum to one for identifiability purposes, but this doesn't really matter during sampling.

# Edge formulation:

Once we know the block memberships x and y and the degree heterogeneity parameters  $\theta_{in}$  and  $\theta_{out}$ , we need one more ingredient, which is the baseline intensity of connections between nodes in block i and block j. Then each edge forms independently according to a Poisson distribution with parameters

$$
\lambda = \theta_{in} * B_{x,y} * \theta_{out}.
$$

# See Also

Other stochastic block models: [dcsbm\(](#page-3-1)), [mmsbm\(](#page-19-1)), [overlapping\\_sbm\(](#page-22-1)), [planted\\_partition\(](#page-26-1)), [sbm\(](#page-43-1))

Other directed graphs: [directed\\_erdos\\_renyi\(](#page-10-1))

# Examples

```
set.seed(27)
B \le - matrix(0.2, nrow = 5, ncol = 8)
diag(B) <- 0.9
ddcsbm <- directed_dcsbm(
 n = 1000.
 B = B,
 k_in = 5,
 k_ out = 8,
 expected_density = 0.01
)
ddcsbm
population_svd <- svds(ddcsbm)
```
<span id="page-10-1"></span>directed\_erdos\_renyi *Create an directed erdos renyi object*

# Description

Create an directed erdos renyi object

# Usage

```
directed_erdos_renyi(
  n,
  ...,
 p = NULL,poisson_edges = TRUE,
 allow_self_loops = TRUE
)
```
# Arguments

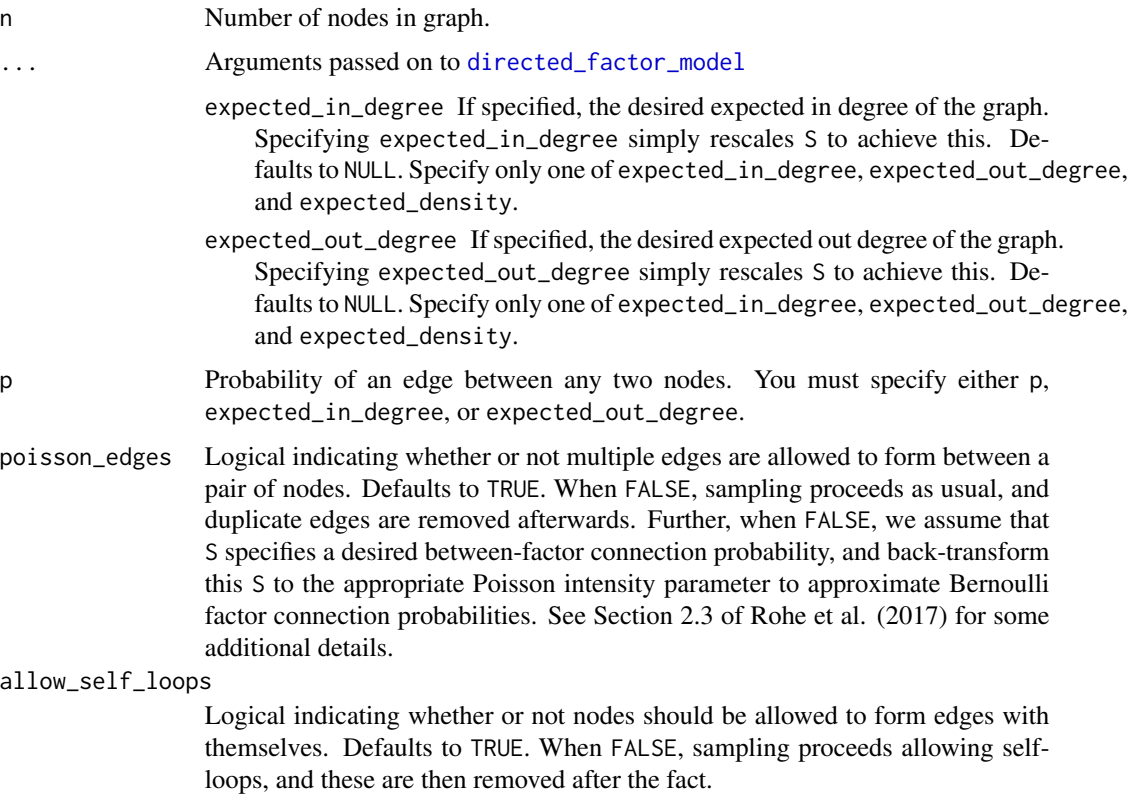

# Value

A directed\_factor\_model S3 class based on a list with the following elements:

- X: The incoming latent positions as a [Matrix\(\)](#page-0-0) object.
- S: The mixing matrix as a [Matrix\(\)](#page-0-0) object.
- Y: The outgoing latent positions as a [Matrix\(\)](#page-0-0) object.
- n: The number of nodes with incoming edges in the network.
- k1: The dimension of the latent node position vectors encoding incoming latent communities (i.e. in X).

<span id="page-11-0"></span>

- <span id="page-12-0"></span>• d: The number of nodes with outgoing edges in the network. Does not need to match n – rectangular adjacency matrices are supported.
- k2: The dimension of the latent node position vectors encoding outgoing latent communities (i.e. in Y).
- poisson\_edges: Whether or not the graph is taken to be have Poisson or Bernoulli edges, as indicated by a logical vector of length 1.
- allow\_self\_loops: Whether or not self loops are allowed.

# See Also

```
Other erdos renyi: erdos_renyi()
Other directed graphs: directed_dcsbm()
```
#### Examples

```
set.seed(87)
er \le directed_erdos_renyi(n = 10, p = 0.1)
er
big_er \leq directed_erdos_renyi(n = 10^6, expected_in_degree = 5)
big_er
A <- sample_sparse(er)
A
```
<span id="page-12-1"></span>directed\_factor\_model *Create a directed factor model graph*

# Description

A directed factor model graph is a directed generalized Poisson random dot product graph. The edges in this graph are assumpted to be independent and Poisson distributed. The graph is parameterized by its expected adjacency matrix, with is  $E[A] = X S Y'$ . We do not recommend that causal users use this function, see instead directed\_dcsbm() and related functions, which will formulate common variants of the stochastic blockmodels as undirected factor models *with lots of helpful input validation*.

# Usage

```
directed_factor_model(
 X,
  S,
  Y,
  ...,
```

```
expected_in_degree = NULL,
  expected_out_degree = NULL,
 expected_density = NULL,
 poisson_edges = TRUE,
 allow_self_loops = TRUE
\mathcal{L}
```
# Arguments

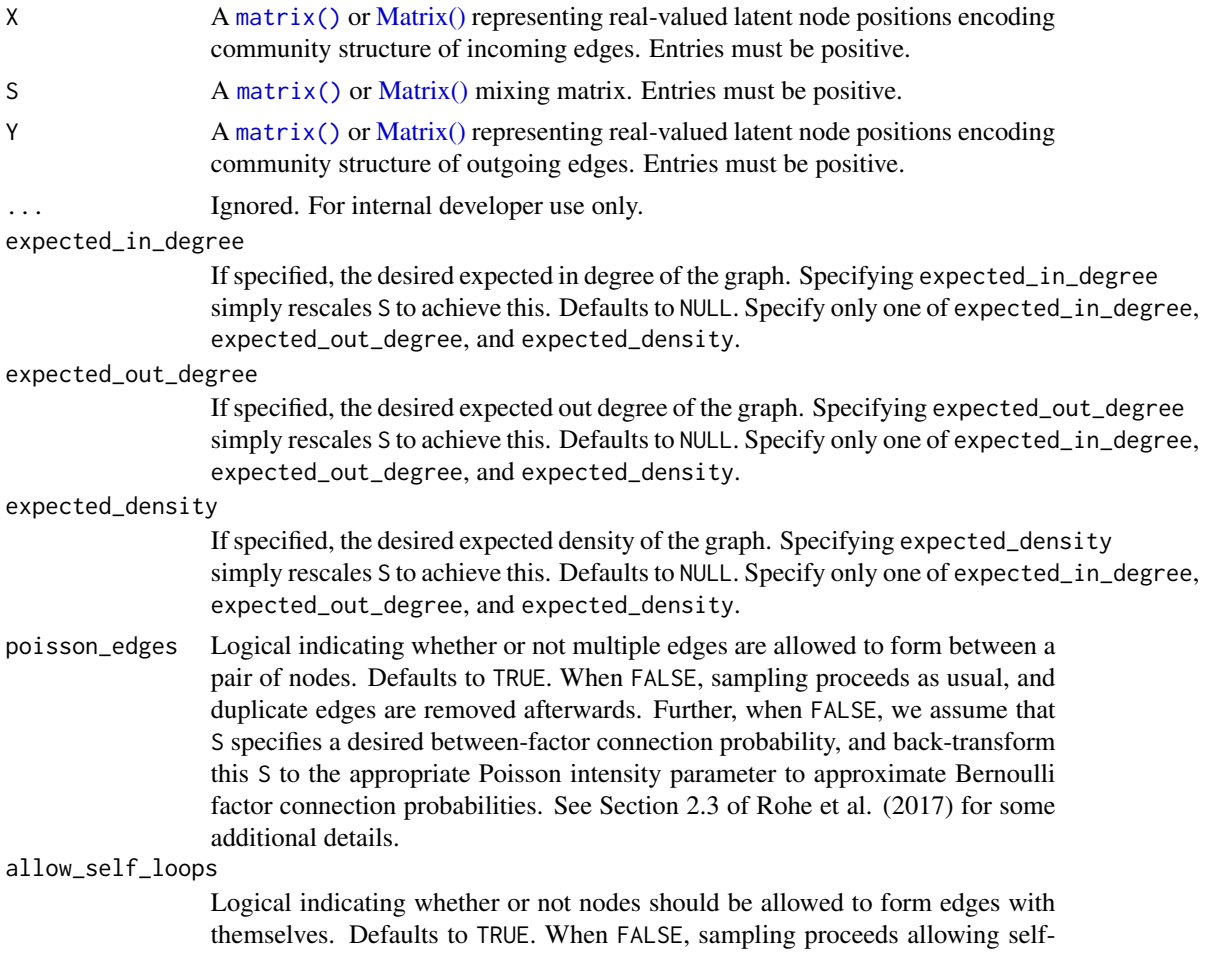

# Value

A directed\_factor\_model S3 class based on a list with the following elements:

loops, and these are then removed after the fact.

- X: The incoming latent positions as a [Matrix\(\)](#page-0-0) object.
- S: The mixing matrix as a [Matrix\(\)](#page-0-0) object.
- Y: The outgoing latent positions as a [Matrix\(\)](#page-0-0) object.
- n: The number of nodes with incoming edges in the network.

<span id="page-13-0"></span>

- <span id="page-14-0"></span>• k1: The dimension of the latent node position vectors encoding incoming latent communities (i.e. in X).
- d: The number of nodes with outgoing edges in the network. Does not need to match n rectangular adjacency matrices are supported.
- k2: The dimension of the latent node position vectors encoding outgoing latent communities (i.e. in Y).
- poisson\_edges: Whether or not the graph is taken to be have Poisson or Bernoulli edges, as indicated by a logical vector of length 1.
- allow\_self\_loops: Whether or not self loops are allowed.

# Examples

```
n < -10000k1 < -5k2 < -3d < -5000X \leq - matrix(rpois(n = n * k1, 1), nrow = n)
S <- matrix(runif(n = k1 * k2, 0, .1), nrow = k1, ncol = k2)
Y \le - matrix(rexp(n = k2 * d, 1), nrow = d)
fm <- directed_factor_model(X, S, Y)
fm
fm2 <- directed_factor_model(X, S, Y, expected_in_degree = 50)
fm2
```
eigs\_sym.undirected\_factor\_model

*Compute the eigendecomposition of the expected adjacency matrix of an undirected factor model*

# **Description**

Compute the eigendecomposition of the expected adjacency matrix of an undirected factor model

# Usage

```
## S3 method for class 'undirected_factor_model'
eigs_sym(A, k = A$k, which = "LM", sigma = NULL, opts = list(), ...)
```
#### <span id="page-15-0"></span>Arguments

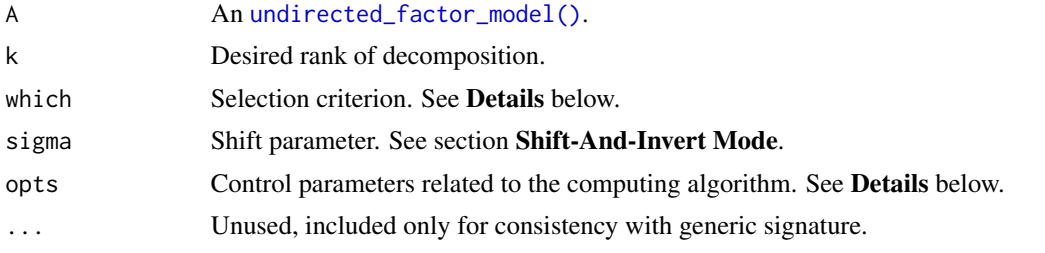

# Details

The which argument is a character string that specifies the type of eigenvalues to be computed. Possible values are:

- "LM" The  $k$  eigenvalues with largest magnitude. Here the magnitude means the Euclidean norm of complex numbers.
- "SM" The  $k$  eigenvalues with smallest magnitude.
- "LR" The  $k$  eigenvalues with largest real part.
- " $SR$ " The  $k$  eigenvalues with smallest real part.
- "LI" The  $k$  eigenvalues with largest imaginary part.
- "SI" The  $k$  eigenvalues with smallest imaginary part.
- "LA" The  $k$  largest (algebraic) eigenvalues, considering any negative sign.
- "SA" The  $k$  smallest (algebraic) eigenvalues, considering any negative sign.
- "BE" Compute k eigenvalues, half from each end of the spectrum. When  $k$  is odd, compute more from the high and then from the low end.

eigs() with matrix types "matrix", "dgeMatrix", "dgCMatrix" and "dgRMatrix" can use "LM", "SM", "LR", "SR", "LI" and "SI".

eigs\_sym() with all supported matrix types, and eigs() with symmetric matrix types ("dsyMatrix", "dsCMatrix", and "dsRMatrix") can use "LM", "SM", "LA", "SA" and "BE".

The opts argument is a list that can supply any of the following parameters:

- ncv Number of Lanzcos basis vectors to use. More vectors will result in faster convergence, but with greater memory use. For general matrix, ncv must satisfy  $k + 2 \leq ncv \leq n$ , and for symmetric matrix, the constraint is  $k < ncv \le n$ . Default is min(n, max(2\*k+1, 20)).
- tol Precision parameter. Default is 1e-10.
- maxitr Maximum number of iterations. Default is 1000.
- retvec Whether to compute eigenvectors. If FALSE, only calculate and return eigenvalues.
- initvec Initial vector of length  $n$  supplied to the Arnoldi/Lanczos iteration. It may speed up the convergence if initvec is close to an eigenvector of A.

<span id="page-15-1"></span>erdos\_renyi *Create an undirected erdos renyi object*

# **Description**

Create an undirected erdos renyi object

# <span id="page-16-0"></span>erdos\_renyi 17

# Usage

erdos\_renyi(n, ..., p = NULL, poisson\_edges = TRUE, allow\_self\_loops = TRUE)

# Arguments

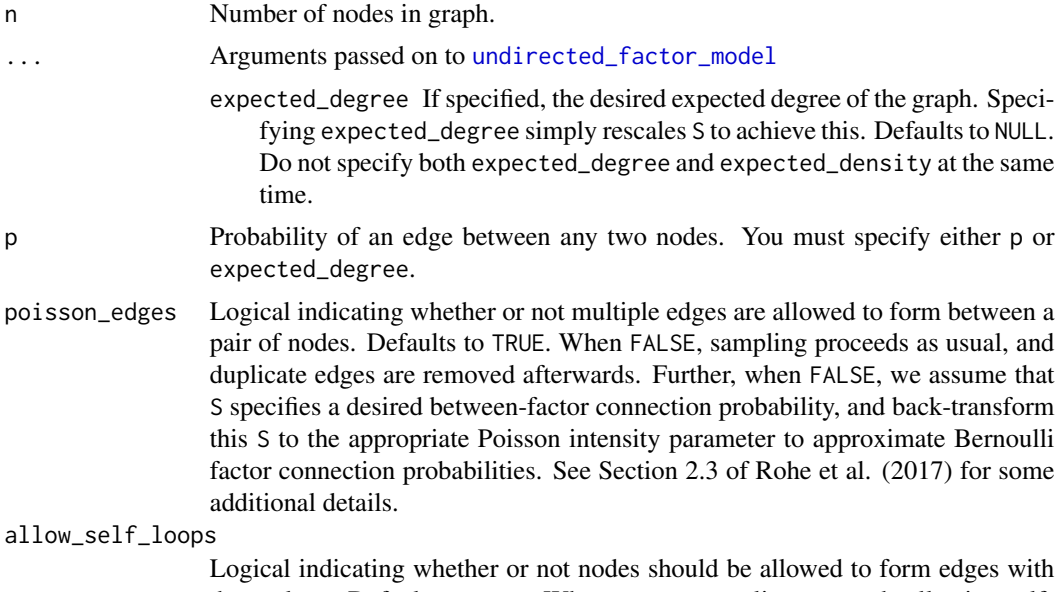

themselves. Defaults to TRUE. When FALSE, sampling proceeds allowing selfloops, and these are then removed after the fact.

# Value

An undirected\_factor\_model S3 class based on a list with the following elements:

- X: The latent positions as a [Matrix\(\)](#page-0-0) object.
- S: The mixing matrix as a [Matrix\(\)](#page-0-0) object.
- n: The number of nodes in the network.
- k: The rank of expectation matrix. Equivalently, the dimension of the latent node position vectors.

# See Also

Other erdos renyi: [directed\\_erdos\\_renyi\(](#page-10-1))

Other undirected graphs: [chung\\_lu\(](#page-1-1)), [dcsbm\(](#page-3-1)), [mmsbm\(](#page-19-1)), [overlapping\\_sbm\(](#page-22-1)), [planted\\_partition\(](#page-26-1)), [sbm\(](#page-43-1))

# Examples

set.seed(87)

er  $\le$  erdos\_renyi(n = 10, p = 0.1)

```
er
er \leq erdos_renyi(n = 10, expected_density = 0.1)
er
big_er <- erdos_renyi(n = 10^6, expected_degree = 5)
big_er
A <- sample_sparse(er)
A
```
expected\_edges *Calculate the expected edges in Poisson RDPG graph*

# Description

These calculations are conditional on the latent factors X and Y.

# Usage

```
expected_edges(factor_model, ...)
```

```
expected_degree(factor_model, ...)
```

```
expected_in_degree(factor_model, ...)
```

```
expected_out_degree(factor_model, ...)
```

```
expected_density(factor_model, ...)
```

```
expected_degrees(factor_model, ...)
```
# Arguments

factor\_model A [directed\\_factor\\_model\(\)](#page-12-1) or [undirected\\_factor\\_model\(\)](#page-47-1). ... Ignored. Do not use.

# Details

Note that the runtime of the fastRG algorithm is proportional to the expected number of edges in the graph. Expected edge count will be an underestimate of expected number of edges for Bernoulli graphs. See the Rohe et al for details.

# Value

Expected edge counts, or graph densities.

# expected\_edges 19

#### References

Rohe, Karl, Jun Tao, Xintian Han, and Norbert Binkiewicz. 2017. "A Note on Quickly Sampling a Sparse Matrix with Low Rank Expectation." Journal of Machine Learning Research; 19(77):1-13, 2018. <https://www.jmlr.org/papers/v19/17-128.html>

# Examples

##### an undirected blockmodel example

```
n < -1000pop <- n / 2
a \leftarrow .1b \le -0.05B \le - matrix(c(a,b,b,a), nrow = 2)
b_model <- fastRG::sbm(n = n, k = 2, B = B, poisson_edges = FALSE)
b_model
A <- sample_sparse(b_model)
# compare
mean(rowSums(triu(A)))
pop * a + pop * b # analytical average degree
##### more generic examples
n < -10000k \leq -5X \leq - matrix(rpois(n = n * k, 1), nrow = n)
S <- matrix(runif(n = k * k, 0, .1), nrow = k)
ufm <- undirected_factor_model(X, S)
expected_edges(ufm)
expected_degree(ufm)
eigs_sym(ufm)
n <- 10000
d <- 1000
k1 <- 5
k2 < -3X \le - matrix(rpois(n = n * k1, 1), nrow = n)
Y \le - matrix(rpois(n = d * k2, 1), nrow = d)
S <- matrix(runif(n = k1 * k2, 0, .1), nrow = k1)
```
#### 20 mmsbm

```
dfm \le- directed_factor_model(X = X, S = S, Y = Y)
expected_edges(dfm)
expected_in_degree(dfm)
expected_out_degree(dfm)
```
svds(dfm)

<span id="page-19-1"></span>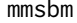

Create an undirected degree-corrected mixed membership stochastic *blockmodel object*

# Description

To specify a degree-corrected mixed membership stochastic blockmodel, you must specify the degree-heterogeneity parameters (via n or theta), the mixing matrix (via k or B), and the relative block propensities (optional, via alpha). We provide defaults for most of these options to enable rapid exploration, or you can invest the effort for more control over the model parameters. We strongly recommend setting the expected\_degree or expected\_density argument to avoid large memory allocations associated with sampling large, dense graphs.

#### Usage

```
mmsbm(
  n = NULL,theta = NULL,
  k = NULL,B = NULL,...,
  alpha = rep(1, k),
  sort_nodes = TRUE,
  force_pure = TRUE,
  poisson_edges = TRUE,
  allow_self_loops = TRUE
)
```
#### Arguments

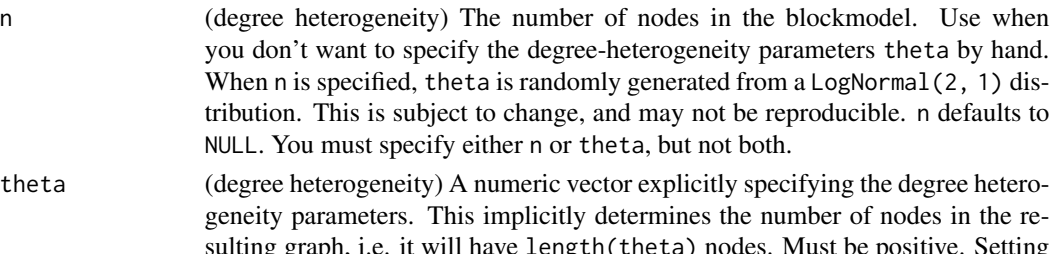

sulting graph, i.e. it will have length(theta) nodes. Must be positive. Setting to a vector of ones recovers a stochastic blockmodel without degree correction. Defaults to NULL. You must specify either n or theta, but not both.

<span id="page-19-0"></span>

#### <span id="page-20-0"></span> $\mu$ mmsbm  $\alpha$  21

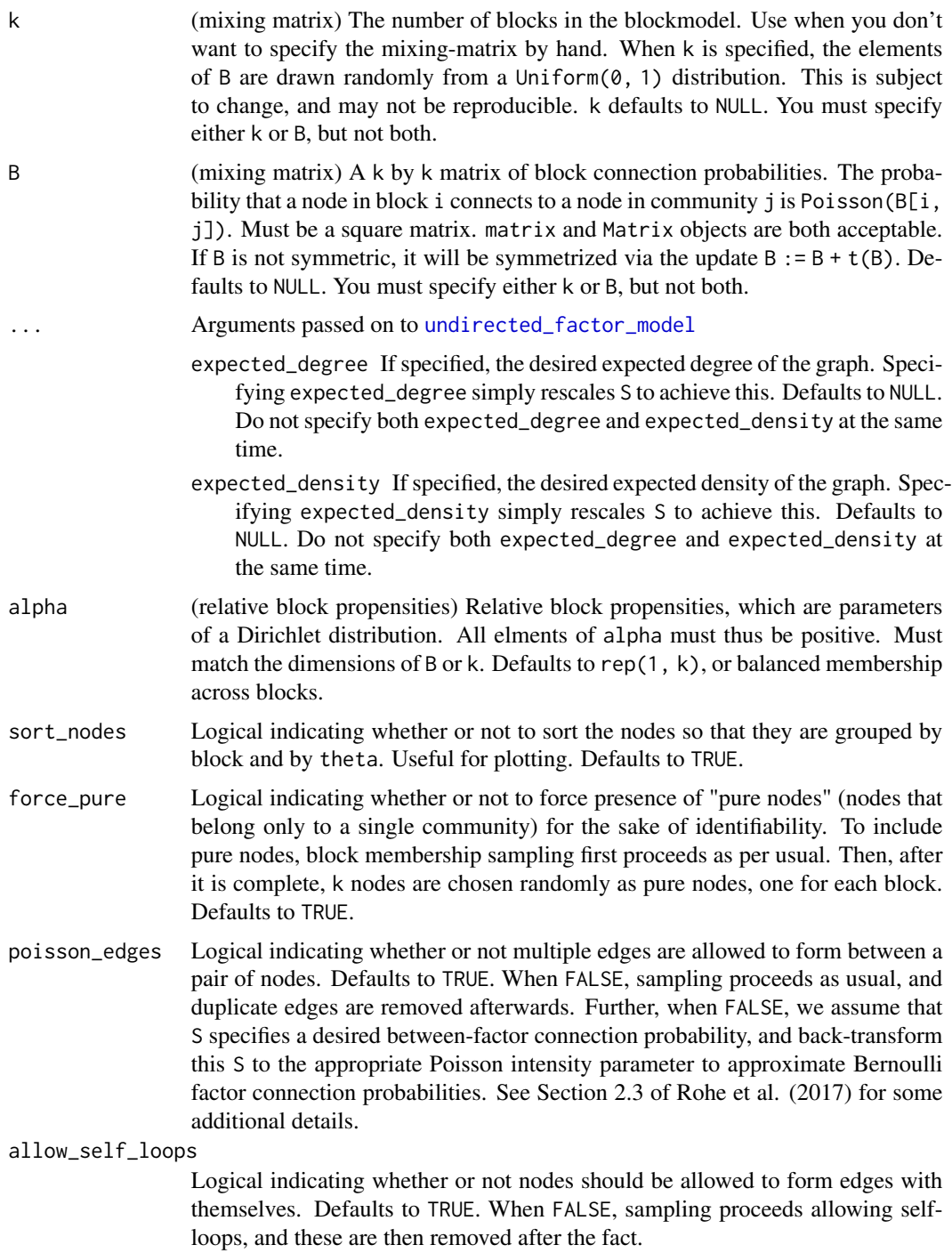

# Value

An undirected\_mmsbm S3 object, a subclass of the [undirected\\_factor\\_model\(\)](#page-47-1) with the following additional fields:

- <span id="page-21-0"></span>• theta: A numeric vector of degree-heterogeneity parameters.
- Z: The community memberships of each node, a [matrix\(\)](#page-0-0) with k columns, whose row sums all equal one.
- alpha: Community membership proportion propensities.
- sorted: Logical indicating where nodes are arranged by block (and additionally by degree heterogeneity parameter) within each block.

#### Generative Model

There are two levels of randomness in a degree-corrected stochastic blockmodel. First, we randomly choose how much each node belongs to each block in the blockmodel. Each node is one unit of block membership to distribute. This is handled by mmsbm(). Then, given these block memberships, we randomly sample edges between nodes. This second operation is handled by [sample\\_edgelist\(\)](#page-28-1), [sample\\_sparse\(\)](#page-36-1), [sample\\_igraph\(\)](#page-33-1) and [sample\\_tidygraph\(\)](#page-39-1), depending depending on your desired graph representation.

#### Block memberships:

Let  $Z_i$  by a vector on the k dimensional simplex representing the block memberships of node i. To generate  $z_i$  we sample from a Dirichlet distribution with parameter vector  $\alpha$ . Block memberships for each node are independent.

#### Degree heterogeneity:

In addition to block membership, the MMSBM also allows nodes to have different propensities for edge formation. We represent this propensity for node *i* by a positive number  $\theta_i$ .

# Edge formulation:

Once we know the block membership vector  $z_i, z_j$  and the degree heterogeneity parameters  $\theta$ , we need one more ingredient, which is the baseline intensity of connections between nodes in block i and block j. This is given by a  $k \times k$  matrix B. Then each edge  $A_{i,j}$  is Poisson distributed with parameter

$$
\lambda_{i,j} = \theta_i \cdot z_i^T B z_j \cdot \theta_j.
$$

#### See Also

Other stochastic block models: [dcsbm\(](#page-3-1)), [directed\\_dcsbm\(](#page-7-1)), [overlapping\\_sbm\(](#page-22-1)), [planted\\_partition\(](#page-26-1)), [sbm\(](#page-43-1))

Other undirected graphs: [chung\\_lu\(](#page-1-1)), [dcsbm\(](#page-3-1)), [erdos\\_renyi\(](#page-15-1)), [overlapping\\_sbm\(](#page-22-1)), [planted\\_partition\(](#page-26-1)), [sbm\(](#page-43-1))

# Examples

```
set.seed(27)
```
 $lazy_mmsbm \leftarrow mmsbm(n = 1000, k = 5, expected_density = 0.01)$ lazy\_mmsbm

# sometimes you gotta let the world burn and

```
# sample a wildly dense graph
dense_lazy_mmsbm <- mmsbm(n = 500, k = 3, expected_density = 0.8)
dense_lazy_mmsbm
# explicitly setting the degree heterogeneity parameter,
# mixing matrix, and relative community sizes rather
# than using randomly generated defaults
k \leq -5n < - 1000B \le - matrix(stats::runif(k * k), nrow = k, ncol = k)
theta <- round(stats::rlnorm(n, 2))
alpha \leq c(1, 2, 4, 1, 1)custom_mmsbm <- mmsbm(
 theta = theta,
 B = B,
 alpha = alpha,
 expected_degree = 50
\mathcal{E}custom_mmsbm
edgelist <- sample_edgelist(custom_mmsbm)
edgelist
# efficient eigendecompostion that leverages low-rank structure in
# E(A) so that you don't have to form E(A) to find eigenvectors,
# as E(A) is typically dense. computation is
# handled via RSpectra
population_eigs <- eigs_sym(custom_mmsbm)
svds(custom_mmsbm)$d
```
<span id="page-22-1"></span>overlapping\_sbm *Create an undirected overlapping degree corrected stochastic blockmodel object*

# Description

To specify a overlapping stochastic blockmodel, you must specify the number of nodes (via n), the mixing matrix (via k or B), and the block probabilities (optional, via pi). We provide defaults for most of these options to enable rapid exploration, or you can invest the effort for more control over the model parameters. We strongly recommend setting the expected\_degree or expected\_density argument to avoid large memory allocations associated with sampling large, dense graphs.

# Usage

```
overlapping_sbm(
  n,
  k = NULL,B = NULL,...,
  pi = rep(1/k, k),sort_nodes = TRUE,
  force_pure = TRUE,
  poisson_edges = TRUE,
  allow_self_loops = TRUE
\mathcal{L}
```
# Arguments

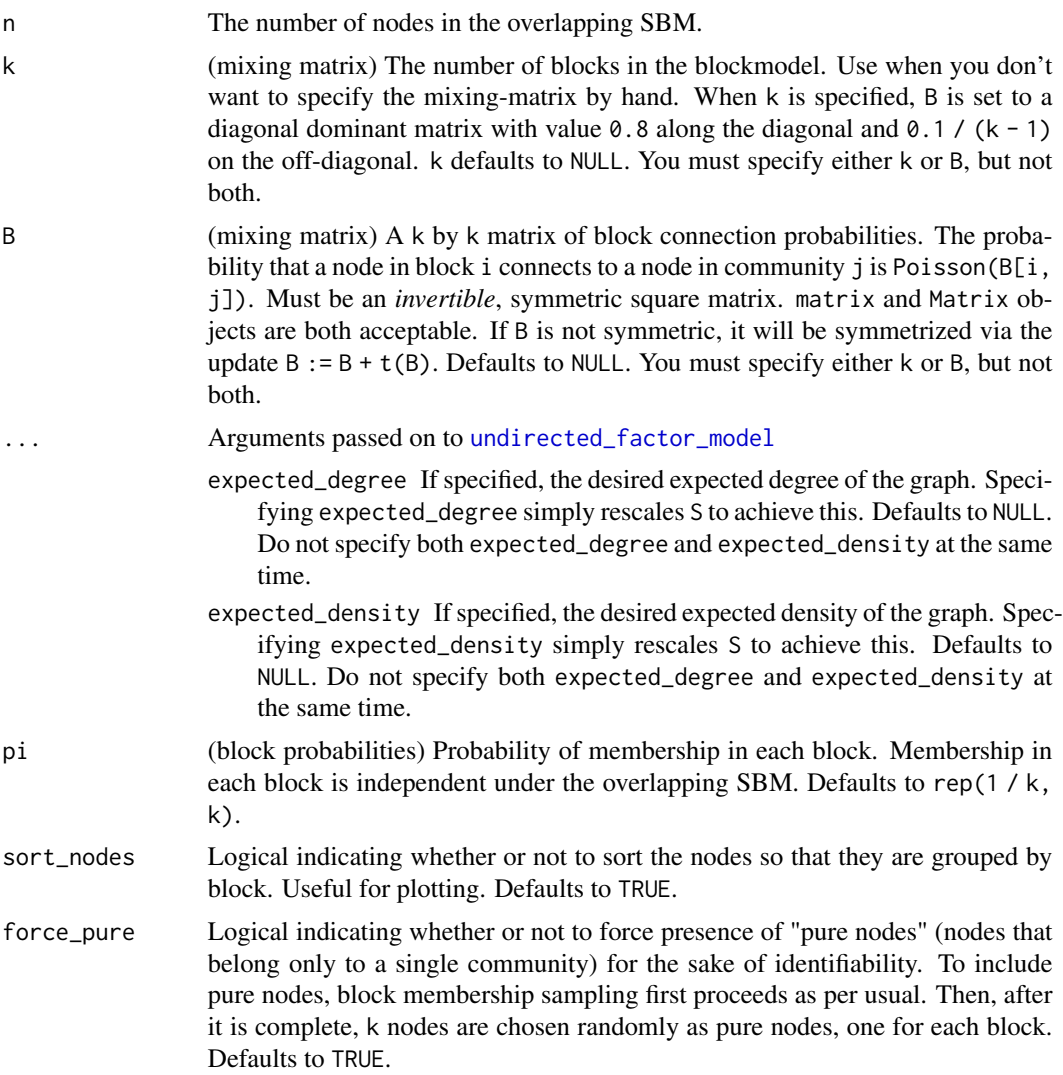

<span id="page-23-0"></span>

<span id="page-24-0"></span>poisson\_edges Logical indicating whether or not multiple edges are allowed to form between a pair of nodes. Defaults to TRUE. When FALSE, sampling proceeds as usual, and duplicate edges are removed afterwards. Further, when FALSE, we assume that S specifies a desired between-factor connection probability, and back-transform this S to the appropriate Poisson intensity parameter to approximate Bernoulli factor connection probabilities. See Section 2.3 of Rohe et al. (2017) for some additional details.

#### allow\_self\_loops

Logical indicating whether or not nodes should be allowed to form edges with themselves. Defaults to TRUE. When FALSE, sampling proceeds allowing selfloops, and these are then removed after the fact.

#### Value

An undirected\_overlapping\_sbm S3 object, a subclass of the [undirected\\_factor\\_model\(\)](#page-47-1) with the following additional fields:

- pi: Sampling probabilities for each block.
- sorted: Logical indicating where nodes are arranged by block (and additionally by degree heterogeneity parameter) within each block.

#### Generative Model

There are two levels of randomness in a degree-corrected overlapping stochastic blockmodel. First, for each node, we independently determine if that node is a member of each block. This is handled by overlapping\_sbm(). Then, given these block memberships, we randomly sample edges between nodes. This second operation is handled by [sample\\_edgelist\(\)](#page-28-1), [sample\\_sparse\(\)](#page-36-1), [sample\\_igraph\(\)](#page-33-1) and [sample\\_tidygraph\(\)](#page-39-1), depending depending on your desired graph representation.

#### Identifiability:

In order to be identifiable, an overlapping SBM must satisfy two conditions:

- 1. B must be invertible, and
- 2. the must be at least one "pure node" in each block that belongs to no other blocks.

#### Block memberships:

Note that some nodes may not belong to any blocks.

# TODO

# Edge formulation:

Once we know the block memberships, we need one more ingredient, which is the baseline intensity of connections between nodes in block i and block j. Then each edge  $A_{i,j}$  is Poisson distributed with parameter

# TODO

# References

Kaufmann, Emilie, Thomas Bonald, and Marc Lelarge. "A Spectral Algorithm with Additive Clustering for the Recovery of Overlapping Communities in Networks," Vol. 9925. Lecture Notes in Computer Science. Cham: Springer International Publishing, 2016. https://doi.org/10.1007/978-3- 319-46379-7.

Latouche, Pierre, Etienne Birmelé, and Christophe Ambroise. "Overlapping Stochastic Block Models with Application to the French Political Blogosphere." The Annals of Applied Statistics 5, no. 1 (March 2011): 309–36. https://doi.org/10.1214/10-AOAS382.

Zhang, Yuan, Elizaveta Levina, and Ji Zhu. "Detecting Overlapping Communities in Networks Using Spectral Methods." ArXiv:1412.3432, December 10, 2014. http://arxiv.org/abs/1412.3432.

#### See Also

Other stochastic block models: [dcsbm\(](#page-3-1)), [directed\\_dcsbm\(](#page-7-1)), [mmsbm\(](#page-19-1)), [planted\\_partition\(](#page-26-1)), [sbm\(](#page-43-1))

Other undirected graphs: [chung\\_lu\(](#page-1-1)), [dcsbm\(](#page-3-1)), [erdos\\_renyi\(](#page-15-1)), [mmsbm\(](#page-19-1)), [planted\\_partition\(](#page-26-1)), [sbm\(](#page-43-1))

# Examples

set.seed(27)

```
lazy_overlapping_sbm <- overlapping_sbm(n = 1000, k = 5, expected_density = 0.01)
lazy_overlapping_sbm
```

```
# sometimes you gotta let the world burn and
# sample a wildly dense graph
```

```
dense_lazy_overlapping_sbm <- overlapping_sbm(n = 500, k = 3, expected_density = 0.8)
dense_lazy_overlapping_sbm
```

```
k \leq -5n < - 1000B \le matrix(stats::runif(k * k), nrow = k, ncol = k)
pi <- c(1, 2, 4, 1, 1) / 5
custom_overlapping_sbm <- overlapping_sbm(
 n = 200,
  B = B,
  pi = pi,
  expected_degree = 5
)
```
custom\_overlapping\_sbm

```
edgelist <- sample_edgelist(custom_overlapping_sbm)
edgelist
```
<span id="page-25-0"></span>

# <span id="page-26-0"></span>planted\_partition 27

```
# efficient eigendecompostion that leverages low-rank structure in
# E(A) so that you don't have to form E(A) to find eigenvectors,
# as E(A) is typically dense. computation is
# handled via RSpectra
population_eigs <- eigs_sym(custom_overlapping_sbm)
```
<span id="page-26-1"></span>planted\_partition *Create an undirected planted partition object*

# Description

To specify a planted partition model, you must specify the number of nodes (via n), the mixing matrix (optional, either via within\_block/between\_block or a/b), and the relative block probabilites (optional, via pi). We provide defaults for most of these options to enable rapid exploration, or you can invest the effort for more control over the model parameters. We strongly recommend setting the expected\_degree or expected\_density argument to avoid large memory allocations associated with sampling large, dense graphs.

#### Usage

```
planted_partition(
 n,
 k,
  ...,
 within_block = NULL,
 between_block = NULL,
  a = NULL,b = NULL,pi = rep(1/k, k),sort_nodes = TRUE,
 poisson_edges = TRUE,
 allow_self_loops = TRUE
)
```
# Arguments

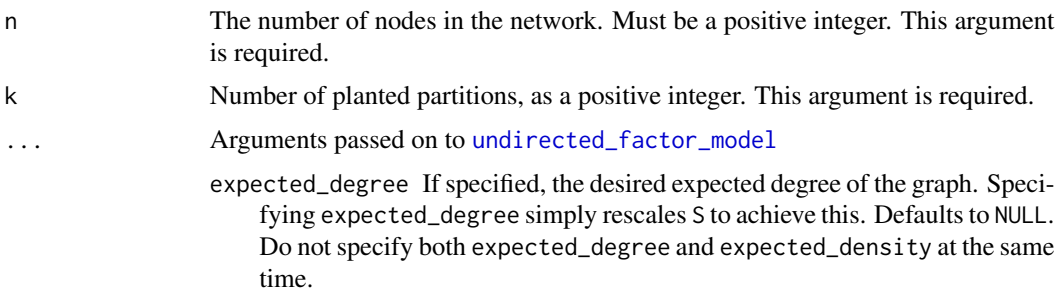

- <span id="page-27-0"></span>expected\_density If specified, the desired expected density of the graph. Specifying expected\_density simply rescales S to achieve this. Defaults to NULL. Do not specify both expected\_degree and expected\_density at the same time. within\_block Probability of within block edges. Must be strictly between zero and one. Must specify either within\_block and between\_block, or a and b to determine edge
- between\_block Probability of between block edges. Must be strictly between zero and one. Must specify either within\_block and between\_block, or a and b to determine edge probabilities.

probabilities.

- a Integer such that a/n is the probability of edges within a block. Useful for sparse graphs. Must specify either within\_block and between\_block, or a and b to determine edge probabilities.
- b Integer such that b/n is the probability of edges between blocks. Useful for sparse graphs. Must specify either within\_block and between\_block, or a and b to determine edge probabilities.
- pi (relative block probabilities) Relative block probabilities. Must be positive, but do not need to sum to one, as they will be normalized internally. Must match the dimensions of B or k. Defaults to rep( $1 / k$ , k), or a balanced blocks.
- sort\_nodes Logical indicating whether or not to sort the nodes so that they are grouped by block and by theta. Useful for plotting. Defaults to TRUE.
- poisson\_edges Logical indicating whether or not multiple edges are allowed to form between a pair of nodes. Defaults to TRUE. When FALSE, sampling proceeds as usual, and duplicate edges are removed afterwards. Further, when FALSE, we assume that S specifies a desired between-factor connection probability, and back-transform this S to the appropriate Poisson intensity parameter to approximate Bernoulli factor connection probabilities. See Section 2.3 of Rohe et al. (2017) for some additional details.

```
allow_self_loops
```
Logical indicating whether or not nodes should be allowed to form edges with themselves. Defaults to TRUE. When FALSE, sampling proceeds allowing selfloops, and these are then removed after the fact.

#### Details

A planted partition model is stochastic blockmodel in which the diagonal and the off-diagonal of the mixing matrix B are both constant. This means that edge probabilities depend only on whether two nodes belong to the same block, or to different blocks, but the particular blocks themselves don't have any impact apart from this.

# Value

An undirected\_planted\_partition S3 object, which is a subclass of the [sbm\(\)](#page-43-1) object, with additional fields:

- within\_block: The probability of edge formation within a block.
- between\_block: The probability of edge formation between two distinct blocks.

<span id="page-28-0"></span>sample\_edgelist 29

# See Also

Other stochastic block models: [dcsbm\(](#page-3-1)), [directed\\_dcsbm\(](#page-7-1)), [mmsbm\(](#page-19-1)), [overlapping\\_sbm\(](#page-22-1)), [sbm\(](#page-43-1))

Other undirected graphs: [chung\\_lu\(](#page-1-1)), [dcsbm\(](#page-3-1)), [erdos\\_renyi\(](#page-15-1)), [mmsbm\(](#page-19-1)), [overlapping\\_sbm\(](#page-22-1)), [sbm\(](#page-43-1))

# Examples

```
set.seed(27)
lazy_pp <- planted_partition(
  n = 1000,k = 5,
  expected\_density = 0.01,
  within_block = 0.1,
  between_block = 0.01
)
lazy_pp
```
<span id="page-28-1"></span>sample\_edgelist *Sample a random edgelist from a random dot product graph*

# Description

There are two steps to using the fastRG package. First, you must parameterize a random dot product graph by sampling the latent factors. Use functions such as [dcsbm\(\)](#page-3-1), [sbm\(\)](#page-43-1), etc, to perform this specification. Then, use sample\_ $\star$ () functions to generate a random graph in your preferred format.

# Usage

```
sample_edgelist(factor_model, ...)
```
## S3 method for class 'undirected\_factor\_model' sample\_edgelist(factor\_model, ...)

```
## S3 method for class 'directed_factor_model'
sample_edgelist(factor_model, ...)
```
#### **Arguments**

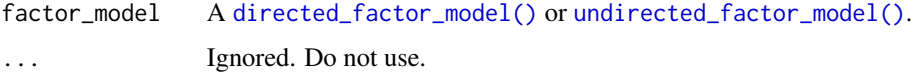

#### Details

This function implements the fastRG algorithm as described in Rohe et al (2017). Please see the paper (which is short and open access!!) for details.

#### Value

A single realization of a random Poisson (or Bernoulli) Dot Product Graph, represented as a [tibble::tibble\(\)](#page-0-0) with two integer columns, from and to.

In the undirected case, from and to do not encode information about edge direction, but we will always have from <= to for convenience of edge identification. To avoid handling such considerations yourself, we recommend using [sample\\_sparse\(\)](#page-36-1), [sample\\_igraph\(\)](#page-33-1), and [sample\\_tidygraph\(\)](#page-39-1) over [sample\\_edgelist\(\)](#page-28-1).

#### References

Rohe, Karl, Jun Tao, Xintian Han, and Norbert Binkiewicz. 2017. "A Note on Quickly Sampling a Sparse Matrix with Low Rank Expectation." Journal of Machine Learning Research; 19(77):1-13, 2018. <https://www.jmlr.org/papers/v19/17-128.html>

# See Also

Other samplers: [sample\\_edgelist.matrix\(](#page-31-1)), [sample\\_igraph\(](#page-33-1)), [sample\\_sparse\(](#page-36-1)), [sample\\_tidygraph\(](#page-39-1))

# Examples

```
library(igraph)
library(tidygraph)
set.seed(27)
##### undirected examples ----------------------------
n < -100k \leq -5X \leq - matrix(rpois(n = n * k, 1), nrow = n)
S <- matrix(runif(n = k * k, 0, .1), nrow = k)
# S will be symmetrized internal here, or left unchanged if
# it is already symmetric
ufm <- undirected_factor_model(
  X, S,
  expected_density = 0.1)
ufm
### sampling graphs as edgelists ----------------------
```
<span id="page-29-0"></span>

```
edgelist <- sample_edgelist(ufm)
edgelist
### sampling graphs as sparse matrices ----------------
A <- sample_sparse(ufm)
inherits(A, "dsCMatrix")
isSymmetric(A)
dim(A)
B <- sample_sparse(ufm)
inherits(B, "dsCMatrix")
isSymmetric(B)
dim(B)
### sampling graphs as igraph graphs ------------------
sample_igraph(ufm)
### sampling graphs as tidygraph graphs ---------------
sample_tidygraph(ufm)
##### directed examples ----------------------------
n2 <- 100
k1 < -5k2 < -3d < -50X \le - matrix(rpois(n = n2 * k1, 1), nrow = n2)
S <- matrix(runif(n = k1 * k2, 0, .1), nrow = k1, ncol = k2)
Y \le - matrix(rexp(n = k2 * d, 1), nrow = d)
fm <- directed_factor_model(X, S, Y, expected_in_degree = 2)
fm
### sampling graphs as edgelists ----------------------
edgelist2 <- sample_edgelist(fm)
edgelist2
### sampling graphs as sparse matrices ----------------
A2 <- sample_sparse(fm)
inherits(A2, "dgCMatrix")
isSymmetric(A2)
dim(A2)
```

```
B2 <- sample_sparse(fm)
inherits(B2, "dgCMatrix")
isSymmetric(B2)
dim(B2)
### sampling graphs as igraph graphs ------------------
# since the number of rows and the number of columns
# in `fm` differ, we will get a bipartite igraph here
# creating the bipartite igraph is slow relative to other
# sampling -- if this is a blocker for
# you please open an issue and we can investigate speedups
dig <- sample_igraph(fm)
is_bipartite(dig)
### sampling graphs as tidygraph graphs ---------------
sample_tidygraph(fm)
```
<span id="page-31-1"></span>sample\_edgelist.matrix

*Low level interface to sample RPDG edgelists*

# Description

This is a breaks-off, no safety checks interface. We strongly recommend that you do not call sample\_edgelist.matrix() unless you know what you are doing, and even then, we still do not recommend it, as you will bypass all typical input validation. extremely loud coughing All those who bypass input validation suffer foolishly at their own hand. extremely loud coughing

#### Usage

```
## S3 method for class 'matrix'
sample_edgelist(
  factor_model,
  S,
  Y,
 directed,
 poisson_edges,
 allow_self_loops,
  ...
)
## S3 method for class 'Matrix'
```
<span id="page-31-0"></span>

```
sample_edgelist(
 factor_model,
  S,
 Y,
 directed,
 poisson_edges,
 allow_self_loops,
  ...
)
```
# Arguments

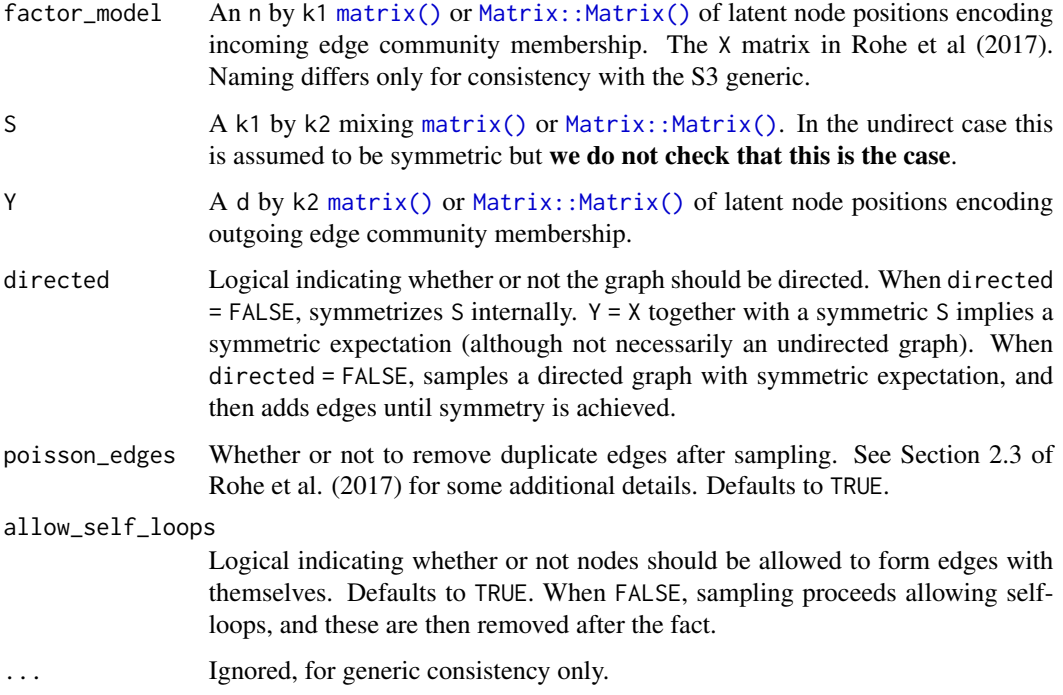

# Details

This function implements the fastRG algorithm as described in Rohe et al (2017). Please see the paper (which is short and open access!!) for details.

#### Value

A single realization of a random Poisson (or Bernoulli) Dot Product Graph, represented as a [tibble::tibble\(\)](#page-0-0) with two integer columns, from and to.

In the undirected case, from and to do not encode information about edge direction, but we will always have from <= to for convenience of edge identification. To avoid handling such considerations yourself, we recommend using [sample\\_sparse\(\)](#page-36-1), [sample\\_igraph\(\)](#page-33-1), and [sample\\_tidygraph\(\)](#page-39-1) over [sample\\_edgelist\(\)](#page-28-1).

#### <span id="page-33-0"></span>References

Rohe, Karl, Jun Tao, Xintian Han, and Norbert Binkiewicz. 2017. "A Note on Quickly Sampling a Sparse Matrix with Low Rank Expectation." Journal of Machine Learning Research; 19(77):1-13, 2018. <https://www.jmlr.org/papers/v19/17-128.html>

# See Also

Other samplers: [sample\\_edgelist\(](#page-28-1)), [sample\\_igraph\(](#page-33-1)), [sample\\_sparse\(](#page-36-1)), [sample\\_tidygraph\(](#page-39-1))

# Examples

```
set.seed(46)
n < -10000d < -1000k1 < -5k2 < -3X \le - matrix(rpois(n = n * k1, 1), nrow = n)
S <- matrix(runif(n = k1 * k2, 0, .1), nrow = k1)
Y \le - matrix(rpois(n = d * k2, 1), nrow = d)
sample_edgelist(X, S, Y, TRUE, TRUE, TRUE)
```
<span id="page-33-1"></span>sample\_igraph *Sample a random dot product graph as an igraph graph*

# Description

There are two steps to using the fastRG package. First, you must parameterize a random dot product graph by sampling the latent factors. Use functions such as  $dcsbm()$ ,  $sbm()$ , etc, to perform this specification. Then, use sample\_\*() functions to generate a random graph in your preferred format.

#### Usage

```
sample_igraph(factor_model, ...)
## S3 method for class 'undirected_factor_model'
sample_igraph(factor_model, ...)
## S3 method for class 'directed_factor_model'
sample_igraph(factor_model, ...)
```
# <span id="page-34-0"></span>sample\_igraph 35

# **Arguments**

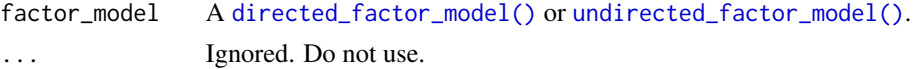

# Details

This function implements the fastRG algorithm as described in Rohe et al (2017). Please see the paper (which is short and open access!!) for details.

# Value

An [igraph::igraph\(\)](#page-0-0) object that is possibly a multigraph (that is, we take there to be multiple edges rather than weighted edges).

When factor\_model is undirected:

- the graph is undirected and one-mode.

When factor\_model is directed and square:

- the graph is directed and one-mode.

When factor\_model is **directed** and **rectangular**:

- the graph is undirected and bipartite.

Note that working with bipartite graphs in igraph is more complex than working with one-mode graphs.

# References

Rohe, Karl, Jun Tao, Xintian Han, and Norbert Binkiewicz. 2017. "A Note on Quickly Sampling a Sparse Matrix with Low Rank Expectation." Journal of Machine Learning Research; 19(77):1-13, 2018. <https://www.jmlr.org/papers/v19/17-128.html>

# See Also

Other samplers: [sample\\_edgelist.matrix\(](#page-31-1)), [sample\\_edgelist\(](#page-28-1)), [sample\\_sparse\(](#page-36-1)), [sample\\_tidygraph\(](#page-39-1))

# Examples

```
library(igraph)
library(tidygraph)
set.seed(27)
##### undirected examples ----------------------------
n < - 100
```

```
k < -5X \leq - matrix(rpois(n = n * k, 1), nrow = n)
S <- matrix(runif(n = k * k, 0, .1), nrow = k)
# S will be symmetrized internal here, or left unchanged if
# it is already symmetric
ufm <- undirected_factor_model(
  X, S,
  expected_density = 0.1
\mathcal{L}ufm
### sampling graphs as edgelists ----------------------
edgelist <- sample_edgelist(ufm)
edgelist
### sampling graphs as sparse matrices ----------------
A <- sample_sparse(ufm)
inherits(A, "dsCMatrix")
isSymmetric(A)
dim(A)
B <- sample_sparse(ufm)
inherits(B, "dsCMatrix")
isSymmetric(B)
dim(B)
### sampling graphs as igraph graphs ------------------
sample_igraph(ufm)
### sampling graphs as tidygraph graphs ---------------
sample_tidygraph(ufm)
##### directed examples ----------------------------
n2 < -100k1 < -5k2 < -3d \le -50X \leftarrow matrix(rpois(n = n2 * k1, 1), nrow = n2)
S <- matrix(runif(n = k1 * k2, 0, .1), nrow = k1, ncol = k2)
```

```
Y \le - matrix(rexp(n = k2 * d, 1), nrow = d)
fm <- directed_factor_model(X, S, Y, expected_in_degree = 2)
fm
### sampling graphs as edgelists ----------------------
edgelist2 <- sample_edgelist(fm)
edgelist2
### sampling graphs as sparse matrices ----------------
A2 <- sample_sparse(fm)
inherits(A2, "dgCMatrix")
isSymmetric(A2)
dim(A2)
B2 <- sample_sparse(fm)
inherits(B2, "dgCMatrix")
isSymmetric(B2)
dim(B2)
### sampling graphs as igraph graphs ------------------
# since the number of rows and the number of columns
# in `fm` differ, we will get a bipartite igraph here
# creating the bipartite igraph is slow relative to other
# sampling -- if this is a blocker for
# you please open an issue and we can investigate speedups
dig <- sample_igraph(fm)
is_bipartite(dig)
### sampling graphs as tidygraph graphs ---------------
sample_tidygraph(fm)
```
<span id="page-36-1"></span>sample\_sparse *Sample a random dot product graph as a sparse Matrix*

#### Description

There are two steps to using the fastRG package. First, you must parameterize a random dot product graph by sampling the latent factors. Use functions such as  $dcsbm()$ ,  $sbm()$ , etc, to perform this specification. Then, use sample\_ $\star$ () functions to generate a random graph in your preferred format.

# Usage

```
sample_sparse(factor_model, ...)
```
## S3 method for class 'undirected\_factor\_model' sample\_sparse(factor\_model, ...)

```
## S3 method for class 'directed_factor_model'
sample_sparse(factor_model, ...)
```
# Arguments

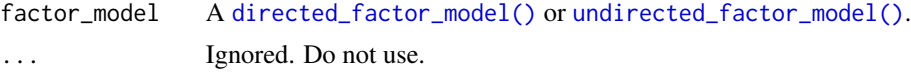

# Details

This function implements the fastRG algorithm as described in Rohe et al (2017). Please see the paper (which is short and open access!!) for details.

# Value

For undirected factor models, a sparse Matrix: : Matrix() of class dsCMatrix. In particular, this means the Matrix object (1) has double data type, (2) is symmetric, and (3) is in column compressed storage format.

For directed factor models, a sparse [Matrix::Matrix\(\)](#page-0-0) of class dgCMatrix. This means the Matrix object (1) has double data type, (2) in *not* symmetric, and (3) is in column compressed storage format.

To reiterate: for undirected graphs, you will get a symmetric matrix. For directed graphs, you will get a general sparse matrix.

# References

Rohe, Karl, Jun Tao, Xintian Han, and Norbert Binkiewicz. 2017. "A Note on Quickly Sampling a Sparse Matrix with Low Rank Expectation." Journal of Machine Learning Research; 19(77):1-13, 2018. <https://www.jmlr.org/papers/v19/17-128.html>

# See Also

Other samplers: [sample\\_edgelist.matrix\(](#page-31-1)), [sample\\_edgelist\(](#page-28-1)), [sample\\_igraph\(](#page-33-1)), [sample\\_tidygraph\(](#page-39-1))

# Examples

```
library(igraph)
library(tidygraph)
```
set.seed(27)

##### undirected examples ----------------------------

<span id="page-37-0"></span>

```
n < -100k \leq -5X \le - matrix(rpois(n = n * k, 1), nrow = n)
S <- matrix(runif(n = k * k, 0, .1), nrow = k)
# S will be symmetrized internal here, or left unchanged if
# it is already symmetric
ufm <- undirected_factor_model(
  X, S,
  expected_density = 0.1
\overline{)}ufm
### sampling graphs as edgelists ----------------------
edgelist <- sample_edgelist(ufm)
edgelist
### sampling graphs as sparse matrices ----------------
A <- sample_sparse(ufm)
inherits(A, "dsCMatrix")
isSymmetric(A)
dim(A)
B <- sample_sparse(ufm)
inherits(B, "dsCMatrix")
isSymmetric(B)
dim(B)
### sampling graphs as igraph graphs ------------------
sample_igraph(ufm)
### sampling graphs as tidygraph graphs ---------------
sample_tidygraph(ufm)
##### directed examples ----------------------------
n2 <- 100
k1 < -5k2 < -3d <- 50
```

```
X \le - matrix(rpois(n = n2 * k1, 1), nrow = n2)
S <- matrix(runif(n = k1 * k2, 0, .1), nrow = k1, ncol = k2)
Y \le - matrix(rexp(n = k2 * d, 1), nrow = d)
fm <- directed_factor_model(X, S, Y, expected_in_degree = 2)
fm
### sampling graphs as edgelists ----------------------
edgelist2 <- sample_edgelist(fm)
edgelist2
### sampling graphs as sparse matrices ----------------
A2 <- sample_sparse(fm)
inherits(A2, "dgCMatrix")
isSymmetric(A2)
dim(A2)
B2 <- sample_sparse(fm)
inherits(B2, "dgCMatrix")
isSymmetric(B2)
dim(B2)
### sampling graphs as igraph graphs ------------------
# since the number of rows and the number of columns
# in `fm` differ, we will get a bipartite igraph here
# creating the bipartite igraph is slow relative to other
# sampling -- if this is a blocker for
# you please open an issue and we can investigate speedups
dig <- sample_igraph(fm)
is_bipartite(dig)
### sampling graphs as tidygraph graphs ---------------
sample_tidygraph(fm)
```
<span id="page-39-1"></span>sample\_tidygraph *Sample a random dot product graph as a tidygraph graph*

#### Description

There are two steps to using the fastRG package. First, you must parameterize a random dot product graph by sampling the latent factors. Use functions such as  $dcsbm()$ ,  $sbm()$ , etc, to perform this specification. Then, use sample\_ $*($ ) functions to generate a random graph in your preferred format.

# <span id="page-40-0"></span>sample\_tidygraph 41

# Usage

```
sample_tidygraph(factor_model, ...)
```
## S3 method for class 'undirected\_factor\_model' sample\_tidygraph(factor\_model, ...)

```
## S3 method for class 'directed_factor_model'
sample_tidygraph(factor_model, ...)
```
# **Arguments**

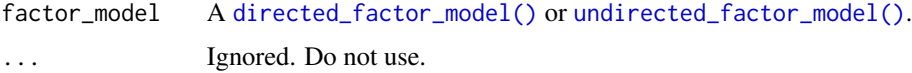

# Details

This function implements the fastRG algorithm as described in Rohe et al (2017). Please see the paper (which is short and open access!!) for details.

#### Value

A [tidygraph::tbl\\_graph\(\)](#page-0-0) object that is possibly a multigraph (that is, we take there to be multiple edges rather than weighted edges).

When factor\_model is undirected:

- the graph is undirected and one-mode.

When factor\_model is directed and square:

- the graph is directed and one-mode.

When factor\_model is **directed** and **rectangular**:

- the graph is undirected and bipartite.

Note that working with bipartite graphs in tidygraph is more complex than working with one-mode graphs.

#### References

Rohe, Karl, Jun Tao, Xintian Han, and Norbert Binkiewicz. 2017. "A Note on Quickly Sampling a Sparse Matrix with Low Rank Expectation." Journal of Machine Learning Research; 19(77):1-13, 2018. <https://www.jmlr.org/papers/v19/17-128.html>

# See Also

Other samplers: [sample\\_edgelist.matrix\(](#page-31-1)), [sample\\_edgelist\(](#page-28-1)), [sample\\_igraph\(](#page-33-1)), [sample\\_sparse\(](#page-36-1))

# Examples

```
library(igraph)
library(tidygraph)
set.seed(27)
##### undirected examples ----------------------------
n < - 100k \leq -5X \leq - matrix(rpois(n = n * k, 1), nrow = n)
S <- matrix(runif(n = k * k, 0, .1), nrow = k)
# S will be symmetrized internal here, or left unchanged if
# it is already symmetric
ufm <- undirected_factor_model(
  X, S,
  expected_density = 0.1
)
ufm
### sampling graphs as edgelists ----------------------
edgelist <- sample_edgelist(ufm)
edgelist
### sampling graphs as sparse matrices ----------------
A <- sample_sparse(ufm)
inherits(A, "dsCMatrix")
isSymmetric(A)
dim(A)
B <- sample_sparse(ufm)
inherits(B, "dsCMatrix")
isSymmetric(B)
dim(B)
### sampling graphs as igraph graphs ------------------
sample_igraph(ufm)
### sampling graphs as tidygraph graphs ---------------
sample_tidygraph(ufm)
```

```
##### directed examples ----------------------------
n2 <- 100
k1 < -5k2 < -3d <- 50
X \le - matrix(rpois(n = n2 * k1, 1), nrow = n2)
S <- matrix(runif(n = k1 * k2, 0, .1), nrow = k1, ncol = k2)
Y \le - matrix(rexp(n = k2 * d, 1), nrow = d)
fm <- directed_factor_model(X, S, Y, expected_in_degree = 2)
fm
### sampling graphs as edgelists ----------------------
edgelist2 <- sample_edgelist(fm)
edgelist2
### sampling graphs as sparse matrices ----------------
A2 <- sample_sparse(fm)
inherits(A2, "dgCMatrix")
isSymmetric(A2)
dim(A2)
B2 <- sample_sparse(fm)
inherits(B2, "dgCMatrix")
isSymmetric(B2)
dim(B2)
### sampling graphs as igraph graphs ------------------
# since the number of rows and the number of columns
# in `fm` differ, we will get a bipartite igraph here
# creating the bipartite igraph is slow relative to other
# sampling -- if this is a blocker for
# you please open an issue and we can investigate speedups
dig <- sample_igraph(fm)
is_bipartite(dig)
### sampling graphs as tidygraph graphs ---------------
sample_tidygraph(fm)
```
# <span id="page-43-1"></span><span id="page-43-0"></span>Description

To specify a stochastic blockmodel, you must specify the number of nodes (via n), the mixing matrix (via k or B), and the relative block probabilites (optional, via pi). We provide defaults for most of these options to enable rapid exploration, or you can invest the effort for more control over the model parameters. We strongly recommend setting the expected\_degree or expected\_density argument to avoid large memory allocations associated with sampling large, dense graphs.

# Usage

```
sbm(
 n,
 k = NULL,B = NULL,...,
 pi = rep(1/k, k),sort_nodes = TRUE,
 poisson_edges = TRUE,
 allow_self_loops = TRUE
)
```
# Arguments

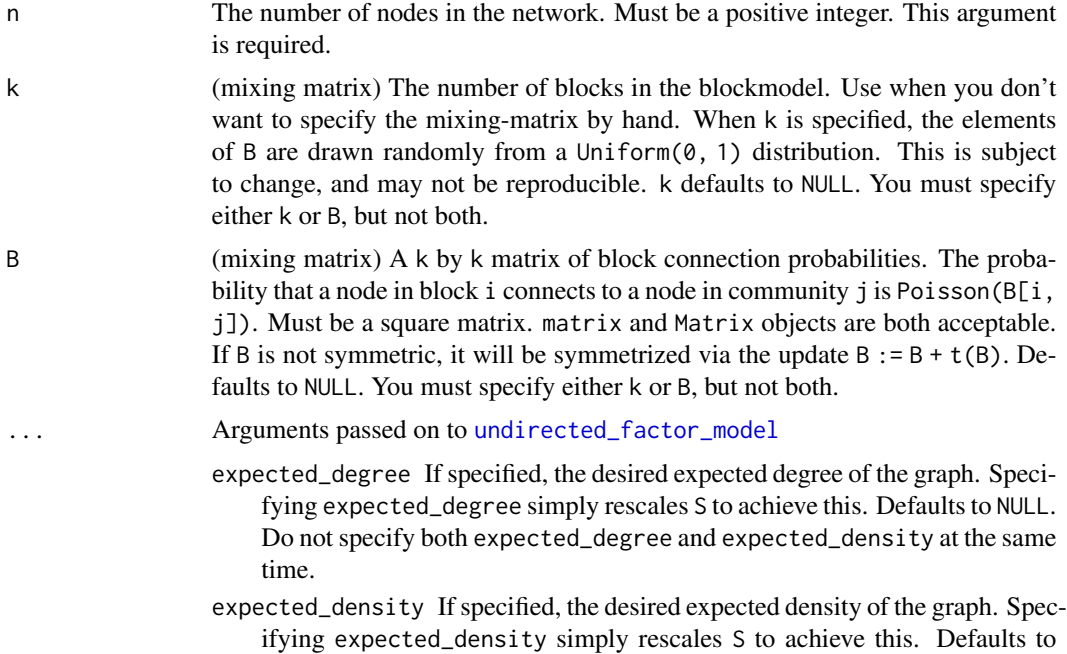

NULL. Do not specify both expected\_degree and expected\_density at the same time.

- <span id="page-44-0"></span>pi (relative block probabilities) Relative block probabilities. Must be positive, but do not need to sum to one, as they will be normalized internally. Must match the dimensions of B or k. Defaults to rep( $1 / k$ , k), or a balanced blocks.
- sort\_nodes Logical indicating whether or not to sort the nodes so that they are grouped by block and by theta. Useful for plotting. Defaults to TRUE.
- poisson\_edges Logical indicating whether or not multiple edges are allowed to form between a pair of nodes. Defaults to TRUE. When FALSE, sampling proceeds as usual, and duplicate edges are removed afterwards. Further, when FALSE, we assume that S specifies a desired between-factor connection probability, and back-transform this S to the appropriate Poisson intensity parameter to approximate Bernoulli factor connection probabilities. See Section 2.3 of Rohe et al. (2017) for some additional details.

#### allow\_self\_loops

Logical indicating whether or not nodes should be allowed to form edges with themselves. Defaults to TRUE. When FALSE, sampling proceeds allowing selfloops, and these are then removed after the fact.

# Details

A stochastic block is equivalent to a degree-corrected stochastic blockmodel where the degree heterogeneity parameters have all been set equal to 1.

# Value

An undirected\_sbm S3 object, which is a subclass of the [dcsbm\(\)](#page-3-1) object.

# See Also

Other stochastic block models: [dcsbm\(](#page-3-1)), [directed\\_dcsbm\(](#page-7-1)), [mmsbm\(](#page-19-1)), [overlapping\\_sbm\(](#page-22-1)), [planted\\_partition\(](#page-26-1))

Other undirected graphs: [chung\\_lu\(](#page-1-1)), [dcsbm\(](#page-3-1)), [erdos\\_renyi\(](#page-15-1)), [mmsbm\(](#page-19-1)), [overlapping\\_sbm\(](#page-22-1)), [planted\\_partition\(](#page-26-1))

# Examples

```
set.seed(27)
```

```
lazy_sbm <- sbm(n = 1000, k = 5, expected_density = 0.01)
lazy_sbm
# by default we get a multigraph (i.e. multiple edges are
# allowed between the same two nodes). using bernoulli edges
# will with an adjacency matrix with only zeroes and ones
bernoulli_sbm <- sbm(
```

```
k = 300,poisson_edges = FALSE,
  expected_degree = 8
)
bernoulli_sbm
edgelist <- sample_edgelist(bernoulli_sbm)
edgelist
A <- sample_sparse(bernoulli_sbm)
# only zeroes and ones!
sign(A)
```
svds.directed\_factor\_model

*Compute the singular value decomposition of the expected adjacency matrix of a directed factor model*

#### Description

Compute the singular value decomposition of the expected adjacency matrix of a directed factor model

# Usage

```
## S3 method for class 'directed_factor_model'
svds(A, k = min(A$k1, A$k2), nu = k, nv = k, opts = list(), ...)
```
#### Arguments

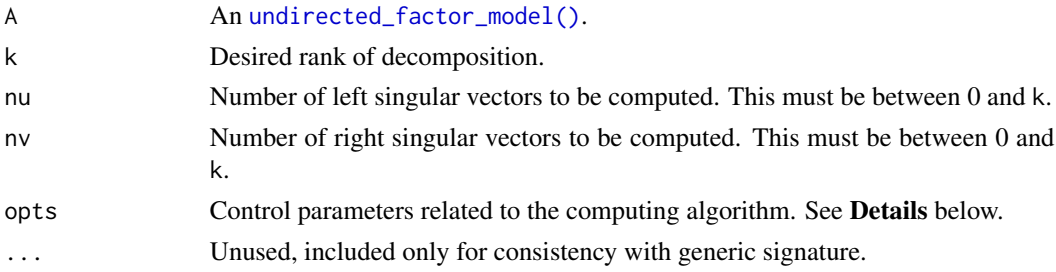

# Details

The opts argument is a list that can supply any of the following parameters:

ncv Number of Lanzcos basis vectors to use. More vectors will result in faster convergence, but with greater memory use. ncv must be satisfy  $k < ncv \leq p$  where  $p = min(m, n)$ . Default is min(p, max(2\*k+1, 20)).

- <span id="page-46-0"></span>tol Precision parameter. Default is 1e-10.
- maxitr Maximum number of iterations. Default is 1000.
- center Either a logical value (TRUE/FALSE), or a numeric vector of length n. If a vector c is supplied, then SVD is computed on the matrix  $A - 1c'$ , in an implicit way without actually forming this matrix. center = TRUE has the same effect as center = colMeans(A). Default is FALSE.
- scale Either a logical value (TRUE/FALSE), or a numeric vector of length  $n$ . If a vector  $s$  is supplied, then SVD is computed on the matrix  $(A - 1c')S$ , where c is the centering vector and  $S =$  $diag(1/s)$ . If scale = TRUE, then the vector s is computed as the column norm of  $A - 1c'$ . Default is FALSE.

svds.undirected\_factor\_model

*Compute the singular value decomposition of the expected adjacency matrix of an undirected factor model*

# Description

Compute the singular value decomposition of the expected adjacency matrix of an undirected factor model

# Usage

## S3 method for class 'undirected\_factor\_model'  $s\nu ds(A, k = A$k, nu = k, nv = k, opts = list(), ...)$ 

## Arguments

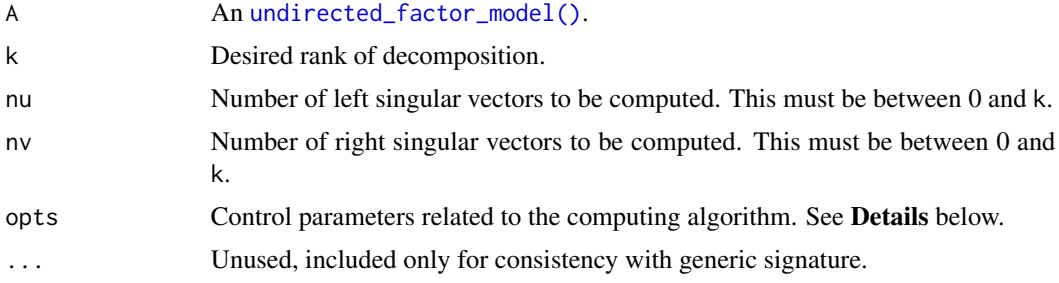

#### Details

The opts argument is a list that can supply any of the following parameters:

- ncv Number of Lanzcos basis vectors to use. More vectors will result in faster convergence, but with greater memory use. ncv must be satisfy  $k < ncv \leq p$  where  $p = min(m, n)$ . Default is min(p, max(2\*k+1, 20)).
- tol Precision parameter. Default is 1e-10.
- <span id="page-47-0"></span>maxitr Maximum number of iterations. Default is 1000.
- center Either a logical value (TRUE/FALSE), or a numeric vector of length n. If a vector c is supplied, then SVD is computed on the matrix  $A - 1c'$ , in an implicit way without actually forming this matrix. center = TRUE has the same effect as center = colMeans(A). Default is FALSE.
- scale Either a logical value (TRUE/FALSE), or a numeric vector of length  $n$ . If a vector  $s$  is supplied, then SVD is computed on the matrix  $(A - 1c')S$ , where c is the centering vector and  $S =$  $diag(1/s)$ . If scale = TRUE, then the vector s is computed as the column norm of  $A - 1c'$ . Default is FALSE.

<span id="page-47-1"></span>undirected\_factor\_model

*Create an undirected factor model graph*

# **Description**

An undirected factor model graph is an undirected generalized Poisson random dot product graph. The edges in this graph are assumed to be independent and Poisson distributed. The graph is parameterized by its expected adjacency matrix, which is  $E[A|X] = X S X'$ . We do not recommend that casual users use this function, see instead [dcsbm\(\)](#page-3-1) and related functions, which will formulate common variants of the stochastic blockmodels as undirected factor models *with lots of helpful input validation*.

#### Usage

```
undirected_factor_model(
  X,
  S,
  ...,
  expected_degree = NULL,
  expected_density = NULL,
  poisson_edges = TRUE,
  allow_self_loops = TRUE
)
```
#### Arguments

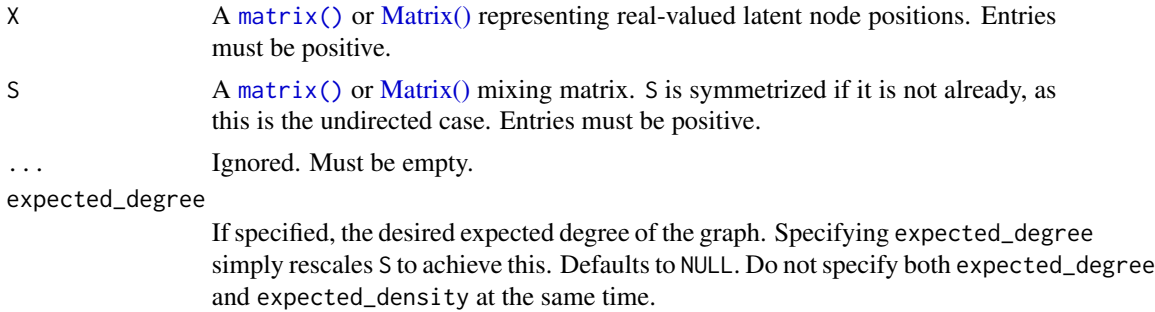

<span id="page-48-0"></span>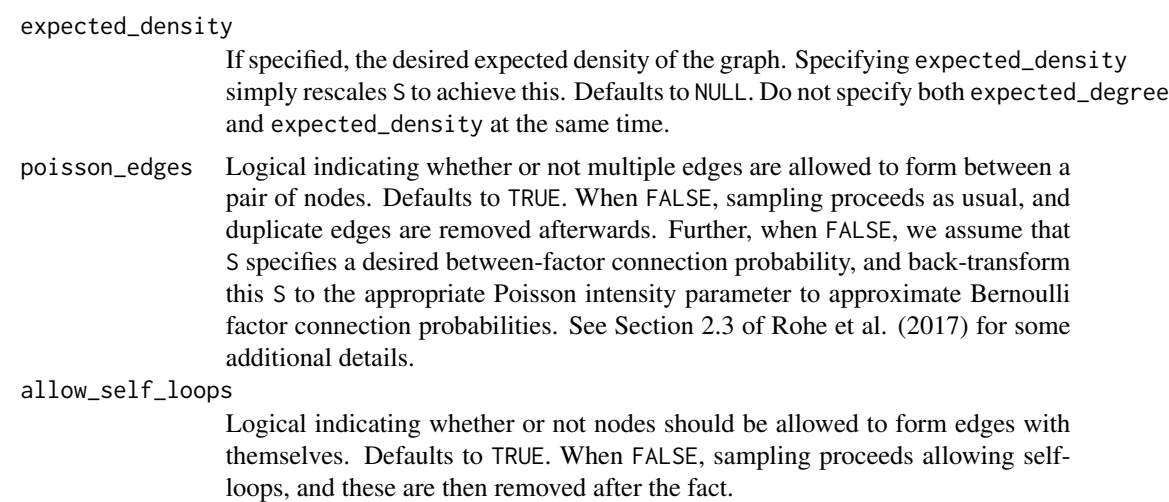

# Value

An undirected\_factor\_model S3 class based on a list with the following elements:

- X: The latent positions as a [Matrix\(\)](#page-0-0) object.
- S: The mixing matrix as a [Matrix\(\)](#page-0-0) object.
- n: The number of nodes in the network.
- k: The rank of expectation matrix. Equivalently, the dimension of the latent node position vectors.

# Examples

```
n <- 10000
k \le -5X \le - matrix(rpois(n = n * k, 1), nrow = n)
S <- matrix(runif(n = k * k, 0, .1), nrow = k)
ufm <- undirected_factor_model(X, S)
ufm
ufm2 <- undirected_factor_model(X, S, expected_degree = 50)
ufm2
svds(ufm2)
```
# <span id="page-49-0"></span>**Index**

∗ directed graphs directed\_dcsbm, [8](#page-7-0) directed\_erdos\_renyi, [11](#page-10-0) ∗ erdos renyi directed\_erdos\_renyi, [11](#page-10-0) erdos\_renyi, [16](#page-15-0) ∗ samplers sample\_edgelist, [29](#page-28-0) sample\_edgelist.matrix, [32](#page-31-0) sample\_igraph, [34](#page-33-0) sample\_sparse, [37](#page-36-0) sample\_tidygraph, [40](#page-39-0) ∗ stochastic block models dcsbm, [4](#page-3-0) directed\_dcsbm, [8](#page-7-0) mmsbm, [20](#page-19-0) overlapping\_sbm, [23](#page-22-0) planted\_partition, [27](#page-26-0) sbm, [44](#page-43-0) ∗ undirected graphs chung\_lu, [2](#page-1-0) dcsbm, [4](#page-3-0) erdos\_renyi, [16](#page-15-0) mmsbm, [20](#page-19-0) overlapping\_sbm, [23](#page-22-0) planted\_partition, [27](#page-26-0) sbm, [44](#page-43-0) chung\_lu, [2,](#page-1-0) *[7](#page-6-0)*, *[17](#page-16-0)*, *[22](#page-21-0)*, *[26](#page-25-0)*, *[29](#page-28-0)*, *[45](#page-44-0)* dcsbm, *[3](#page-2-0)*, [4,](#page-3-0) *[11](#page-10-0)*, *[17](#page-16-0)*, *[22](#page-21-0)*, *[26](#page-25-0)*, *[29](#page-28-0)*, *[45](#page-44-0)* dcsbm(), *[3](#page-2-0)*, *[29](#page-28-0)*, *[34](#page-33-0)*, *[37](#page-36-0)*, *[40](#page-39-0)*, *[45](#page-44-0)*, *[48](#page-47-0)* directed\_dcsbm, *[7](#page-6-0)*, [8,](#page-7-0) *[13](#page-12-0)*, *[22](#page-21-0)*, *[26](#page-25-0)*, *[29](#page-28-0)*, *[45](#page-44-0)* directed\_erdos\_renyi, *[11](#page-10-0)*, [11,](#page-10-0) *[17](#page-16-0)* directed\_factor\_model, *[9](#page-8-0)*, *[12](#page-11-0)*, [13](#page-12-0) directed\_factor\_model(), *[10](#page-9-0)*, *[18](#page-17-0)*, *[29](#page-28-0)*, *[35](#page-34-0)*,

eigs\_sym.undirected\_factor\_model, [15](#page-14-0) erdos\_renyi, *[3](#page-2-0)*, *[7](#page-6-0)*, *[13](#page-12-0)*, [16,](#page-15-0) *[22](#page-21-0)*, *[26](#page-25-0)*, *[29](#page-28-0)*, *[45](#page-44-0)*

*[38](#page-37-0)*, *[41](#page-40-0)*

expected\_degree *(*expected\_edges*)*, [18](#page-17-0) expected\_degrees *(*expected\_edges*)*, [18](#page-17-0) expected\_density *(*expected\_edges*)*, [18](#page-17-0) expected\_edges, [18](#page-17-0) expected\_in\_degree *(*expected\_edges*)*, [18](#page-17-0) expected\_out\_degree *(*expected\_edges*)*, [18](#page-17-0) factor(), *[6](#page-5-0)*, *[10](#page-9-0)* igraph::igraph(), *[35](#page-34-0)* Matrix(), *[12](#page-11-0)*, *[14](#page-13-0)*, *[17](#page-16-0)*, *[48,](#page-47-0) [49](#page-48-0)* matrix(), *[14](#page-13-0)*, *[22](#page-21-0)*, *[33](#page-32-0)*, *[48](#page-47-0)* Matrix::Matrix(), *[33](#page-32-0)*, *[38](#page-37-0)* mmsbm, *[3](#page-2-0)*, *[7](#page-6-0)*, *[11](#page-10-0)*, *[17](#page-16-0)*, [20,](#page-19-0) *[26](#page-25-0)*, *[29](#page-28-0)*, *[45](#page-44-0)* overlapping\_sbm, *[3](#page-2-0)*, *[7](#page-6-0)*, *[11](#page-10-0)*, *[17](#page-16-0)*, *[22](#page-21-0)*, [23,](#page-22-0) *[29](#page-28-0)*, *[45](#page-44-0)* planted\_partition, *[3](#page-2-0)*, *[7](#page-6-0)*, *[11](#page-10-0)*, *[17](#page-16-0)*, *[22](#page-21-0)*, *[26](#page-25-0)*, [27,](#page-26-0) *[45](#page-44-0)* sample\_edgelist, [29,](#page-28-0) *[34,](#page-33-0) [35](#page-34-0)*, *[38](#page-37-0)*, *[41](#page-40-0)* sample\_edgelist(), *[6](#page-5-0)*, *[10](#page-9-0)*, *[22](#page-21-0)*, *[25](#page-24-0)*, *[30](#page-29-0)*, *[33](#page-32-0)* sample\_edgelist.Matrix *(*sample\_edgelist.matrix*)*, [32](#page-31-0) sample\_edgelist.matrix, *[30](#page-29-0)*, [32,](#page-31-0) *[35](#page-34-0)*, *[38](#page-37-0)*, *[41](#page-40-0)* sample\_igraph, *[30](#page-29-0)*, *[34](#page-33-0)*, [34,](#page-33-0) *[38](#page-37-0)*, *[41](#page-40-0)* sample\_igraph(), *[6](#page-5-0)*, *[10](#page-9-0)*, *[22](#page-21-0)*, *[25](#page-24-0)*, *[30](#page-29-0)*, *[33](#page-32-0)* sample\_sparse, *[30](#page-29-0)*, *[34,](#page-33-0) [35](#page-34-0)*, [37,](#page-36-0) *[41](#page-40-0)* sample\_sparse(), *[6](#page-5-0)*, *[10](#page-9-0)*, *[22](#page-21-0)*, *[25](#page-24-0)*, *[30](#page-29-0)*, *[33](#page-32-0)* sample\_tidygraph, *[30](#page-29-0)*, *[34,](#page-33-0) [35](#page-34-0)*, *[38](#page-37-0)*, [40](#page-39-0) sample\_tidygraph(), *[6](#page-5-0)*, *[10](#page-9-0)*, *[22](#page-21-0)*, *[25](#page-24-0)*, *[30](#page-29-0)*, *[33](#page-32-0)* sbm, *[3](#page-2-0)*, *[7](#page-6-0)*, *[11](#page-10-0)*, *[17](#page-16-0)*, *[22](#page-21-0)*, *[26](#page-25-0)*, *[29](#page-28-0)*, [44](#page-43-0) sbm(), *[28,](#page-27-0) [29](#page-28-0)*, *[34](#page-33-0)*, *[37](#page-36-0)*, *[40](#page-39-0)* svds.directed\_factor\_model, [46](#page-45-0) svds.undirected\_factor\_model, [47](#page-46-0) tibble::tibble(), *[30](#page-29-0)*, *[33](#page-32-0)* tidygraph::tbl\_graph(), *[41](#page-40-0)* undirected\_factor\_model, *[3](#page-2-0)*, *[5](#page-4-0)*, *[17](#page-16-0)*, *[21](#page-20-0)*, *[24](#page-23-0)*, *[27](#page-26-0)*, *[44](#page-43-0)*, [48](#page-47-0)

#### $I<sub>N</sub>$  in  $I<sub>N</sub>$  is  $I<sub>N</sub>$  in  $I<sub>N</sub>$  in

undirected\_factor\_model() , *[6](#page-5-0)* , *[16](#page-15-0)* , *[18](#page-17-0)* , *[21](#page-20-0)* , *[25](#page-24-0)* , *[29](#page-28-0)* , *[35](#page-34-0)* , *[38](#page-37-0)* , *[41](#page-40-0)* , *[46,](#page-45-0) [47](#page-46-0)*